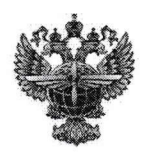

## ФЕДЕРАЛЬНОЕ АГЕНТСТВО ВОЗДУШНОГО ТРАНСПОРТА (POCABHALIHA)

## ФЕДЕРАЛЬНОЕ ГОСУДАРСТВЕННОЕ БЮДЖЕТНОЕ ОБРАЗОВАТЕЛЬНОЕ УЧРЕЖДЕНИЕ ВЫСШЕГО ОБРАЗОВАНИЯ «САНКТ-ПЕТЕРБУРГСКИЙ ГОСУДАРСТВЕННЫЙ УНИВЕРСИТЕТ ГРАЖДАНСКОЙ АВИАЦИИ»

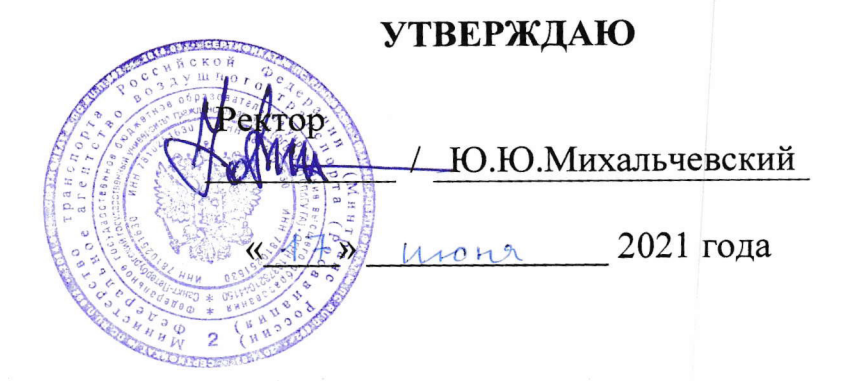

## РАБОЧАЯ ПРОГРАММА ДИСЦИПЛИНЫ

Инженерная графика

Специальность 25.05.05 Эксплуатация воздушных судов и организация воздушного движения

Специализация «Организация радиотехнического обеспечения полетов воздушных судов»

> Квалификация выпускника инженер

> > Форма обучения очная

Санкт-Петербург 2021-

#### **1. Цели освоения дисциплины**

Целями освоения дисциплины «Инженерная графика» являются:

- формирование пространственного и конструктивно-геометрического мышления для успешного изучения конструкторско-технологических и специальных дисциплин;

- овладение основами знаний, умений и навыков, необходимых для выполнения и чтения чертежей различного назначения, в том числе с применением средств компьютерной графики.

Задачами освоения дисциплины являются:

-формирование представлений о пространственном и геометрическом представлении объектов;

-изучение основ изображения объектов методами инженерной графики;

-формирование навыков выполнения и чтения чертежей в том числе с применением средств компьютерной графики.

Дисциплина обеспечивает подготовку обучающегося к решению задач профессиональной деятельности эксплуатационно-технологического типа.

## **2. Место дисциплины в структуре ОПОП ВО**

Дисциплина «Инженерная графика» представляет собой дисциплину, относящуюся к Обязательной части Блок 1. Дисциплины (модули).

Дисциплина является обеспечивающей для дисциплин: «Информатика», «Высшая математика», Материаловедение радиоэлектронных систем, и требует от студентов знаний, умений и навыков по дисциплинам математического и естественнонаучного характера в объеме, определяемом соответствующими программами.

Дисциплина изучается в 1 семестре.

### **3. Компетенции обучающегося, формируемые в результате освоения дисциплины**

Процесс освоения дисциплины «Инженерная графика» направлен на формирование следующих компетенций:

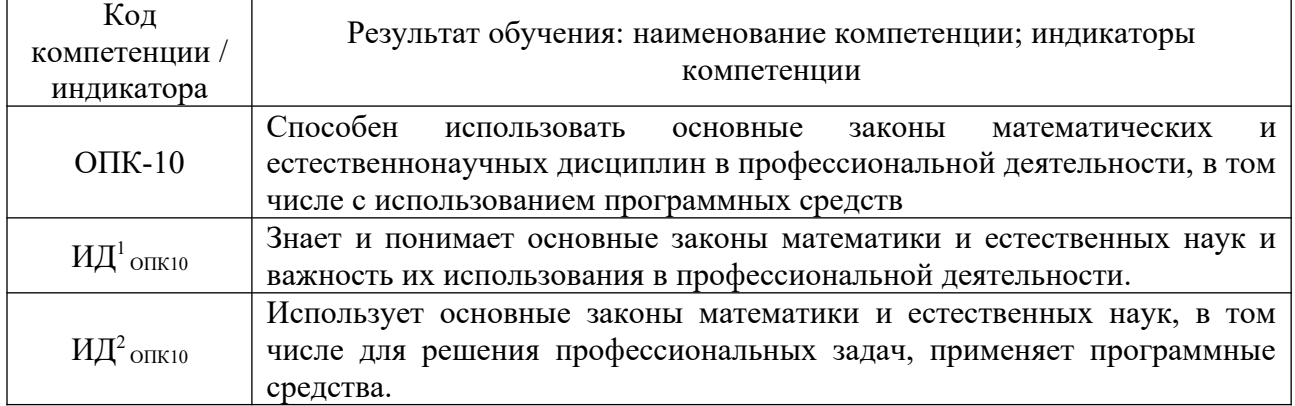

Планируемые результаты изучения дисциплины:

Знать:

- общие методы построения и чтения чертежей.

- правила построения и оформления чертежей резьбовых соединений деталей машин, механизмов.

- методы решения инженерно-геометрических задач.

Уметь:

- использовать способы построения изображений на плоскости пространственных фигур.

- решать конкретные практические задачи геометрического моделирования, в том числе с применением компьютерной графики;

- использовать основные элементы инженерной графики в профессиональной деятельности.

Владеть:

- навыками анализа и построения пространственных объектов, прямых, плоскостей, поверхностей.

- навыками пространственного представления и конструктивно – геометрического мышления.

- способностью графического построения объектов различного уровня сложности и назначения, устанавливать связи между ними.

- минимумом фундаментальных инженерно-геометрических знаний, позволяющих успешно изучать общетехнические и специальные дисциплины.

- современных методов компьютерного моделирования радиотехнических цепей в контексте цифровой трансформации профессиональной деятельности.

#### **4. Объем дисциплины и виды учебной работы**

Общая трудоемкость дисциплины составляет 3 зачетные единицы, 108 академических часов.

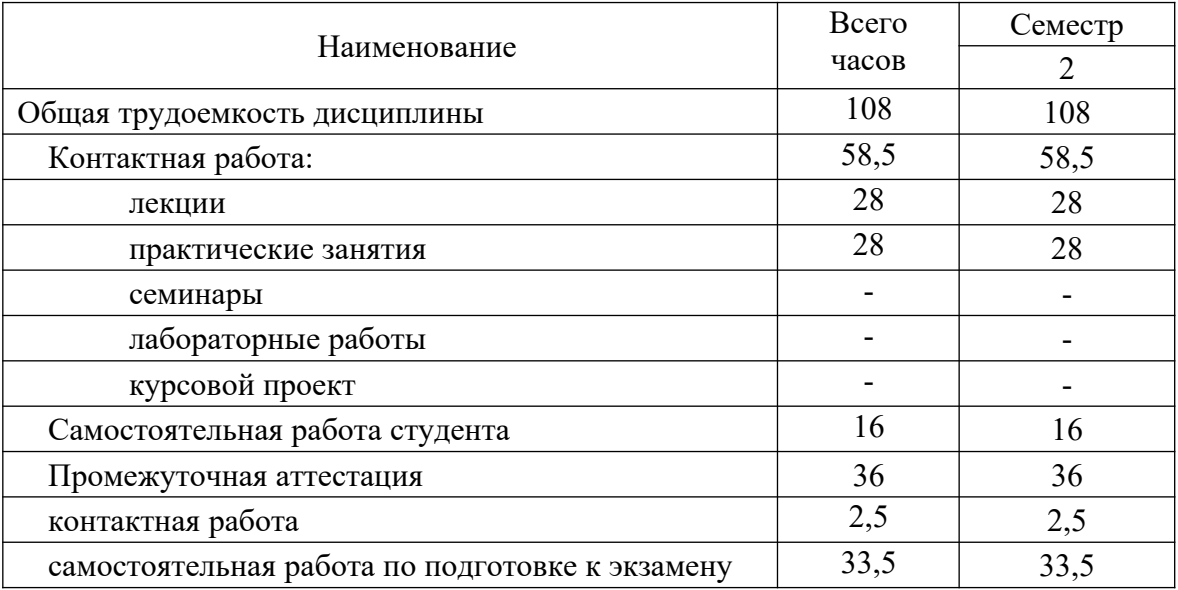

#### **5. Содержание дисциплины**

#### **5.1. Соотнесения тем дисциплины и формируемых компетенций**

Темы, разделы дисциплины

Количество часов Компетенции

#### Образовательные технологии Оценочные средства

 $O$  $TK-10$ 

Тема 1. Виды проецирования. Комплексный чертёж точки, прямой, плоскости

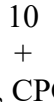

#### Л, СРС УО

Тема 2. Способы преобразования комплексного чертежа. Позиционные и метрические задачи 10

# +

#### Л,ПЗ, , СРС, УО, ДЗ

Тема 3. Комплексный чертёж поверхности. Развёртки поверхностей. Аксонометрические проекции

#### + Л,ПЗ, СРС

10

#### УО, ДЗ

Тема 4. Конструкторско-технологическая документация. Оформление чертежей

### + Л,ПЗ, СРС КР

10

Тема 5. Проекционные изображения на чертежах. Сечения и разрезы

#### 10 + Л,ПЗ, СРС

## УО, ДЗ

Тема 6. Соединение деталей. Изображение изделий

#### 10  $+$

#### Л, СРС, РСЗ

#### УО, СР, РЗ

Тема 7. Компьютерная графика и создание чертежей изделий на основе цифрового задания

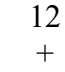

Л,ПЗ, СРС, РСЗ

72

Промежуточная аттестация

36

Всего по дисциплине

108

Сокращения: Л– лекция, ПЗ – практическое занятие, СРС − самостоятельная работа студента, РСЗ – решение ситуационных задач, УО – устный опрос, КР – контрольная работа. СЗ – ситуационные задачи, РЗ- расчетные задачи. ДЗдомашние задания

#### **5.2. Темы дисциплины и виды занятий**

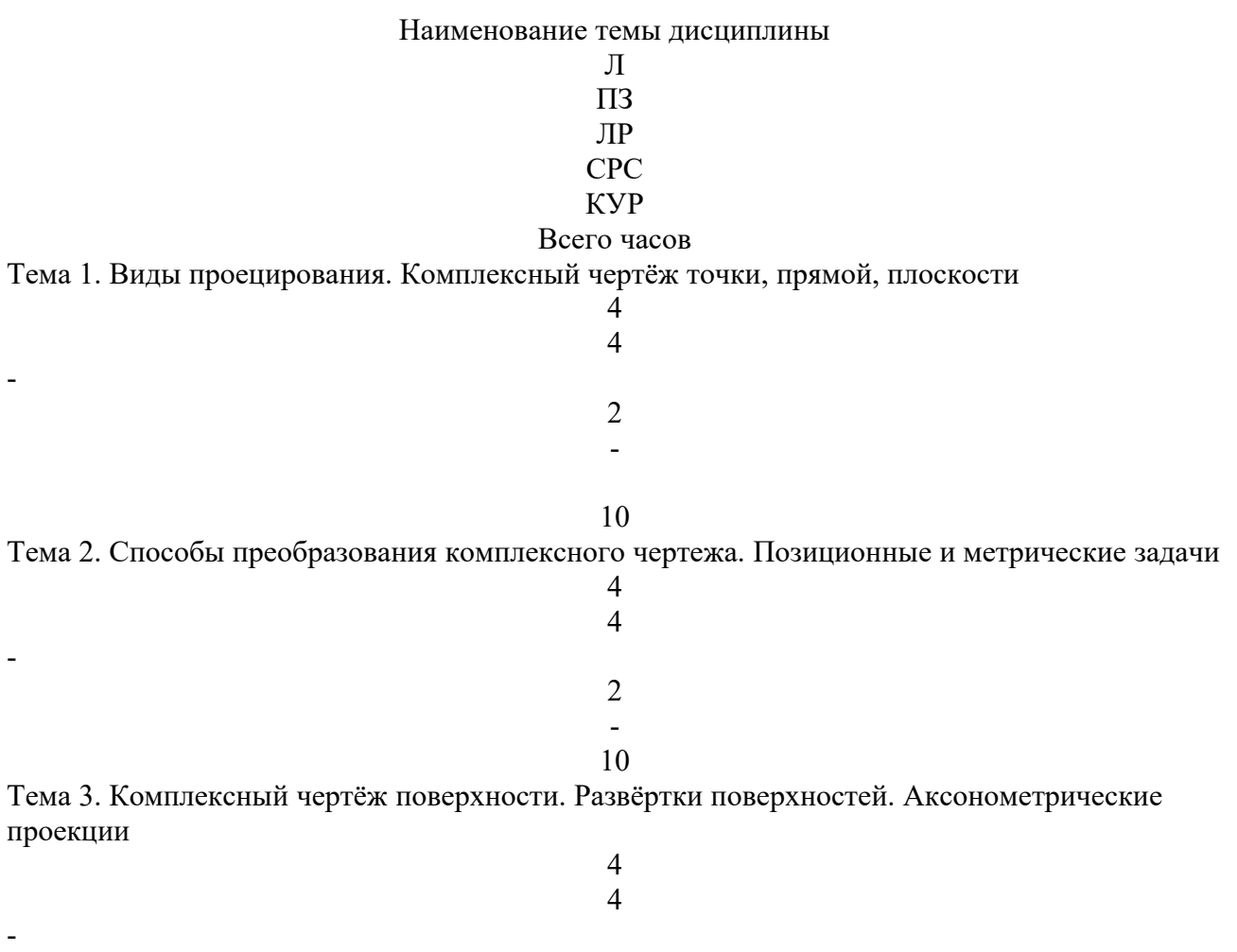

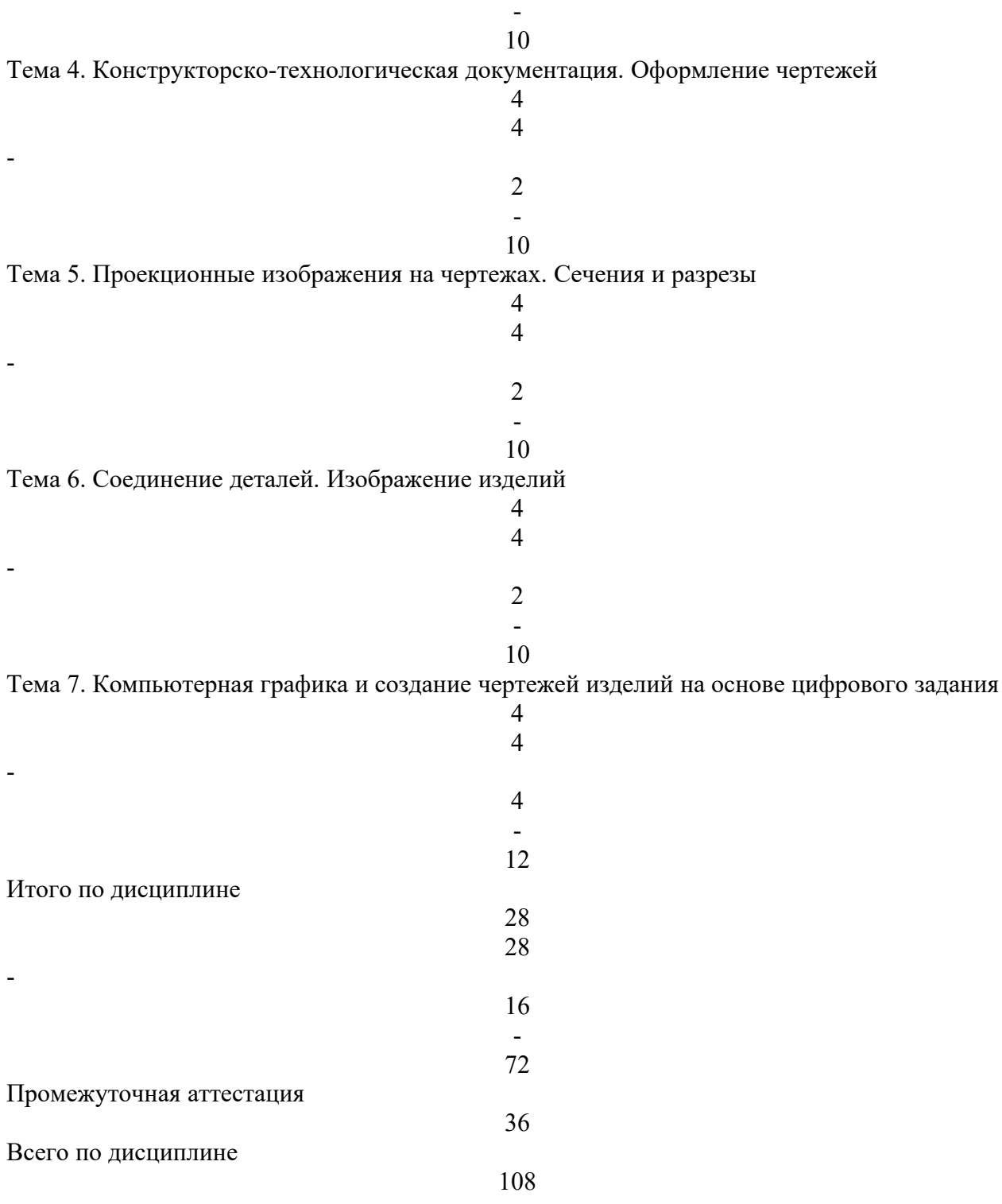

Сокращения: Л − лекция, ПЗ – практическое занятие, ЛР – лабораторная работа, СРС − самостоятельная работа студента.

## **5.3 Содержание разделов дисциплины**

Тема 1. Виды проецирования. Комплексный чертёж точки, прямой, плоскости

Предмет прикладная геометрия. Метод проецирования. Теорема о проекции прямого угла. Метод Монжа. Эпюр точки, прямой, плоскости. Линии и плоскости частного положения Взаимное положение прямых, прямой и плоскости, взаимное положение двух плоскостей.

Тема 2. Способы преобразования комплексного чертежа. Позиционные и метрические задачи

 Принадлежность точки прямой, поверхности. Принадлежность прямой плоскости. Принадлежность точки, линии поверхности. Пересечение двух прямых, прямой с плоскостью. Пересечение двух плоскостей. Пересечение прямой, плоскости с поверхностью. Пересечение двух поверхностей (общий случай). Касательные линии и плоскости к поверхности. Алгоритмы решения задач.

Метод перемены плоскостей проекций. Способ вращения вокруг оси, перпендикулярной к плоскости проекций. Способ вращения вокруг линии уровня. Способ плоскопараллельного перемещения. Способ прямоугольного треугольника. Метрические задачи. Построение взаимно перпендикулярных прямых, прямой и плоскости, двух плоскостей

Тема 3. Комплексный чертёж поверхности. Развёртки поверхностей. Аксонометрические проекции

 Плоские кривые. Ортогональная проекция окружности. Пространственные кривые. Касательные и нормали к плоской и пространственной кривым. Каркас поверхности. Очерк поверхности. Классификация поверхностей. Гранные поверхности, поверхности вращения.

Свойства разверток. Способ триангуляции. Способ нормального сечения.

Образование аксонометрических проекций. Виды аксонометрических проекций. Стандартные аксонометрические проекции. Примеры построения аксонометрических проекций геометрических фигур. Решение позиционных задач на аксонометрических проекциях.

Тема 4. Конструкторско-технологическая документация. Оформление чертежей

Государственные стандарты на составление и оформление чертежей. Конструкторская документация. Форматы, масштабы, линии чертежа, чертежные шрифты и надписи на чертежах, основные надписи для эпюров и технических чертежей, нанесение размеров на чертежах.

Тема 5. Проекционные изображения на чертежах. Сечения и разрезы

Элементы геометрии деталей. Виды, разрезы, сечения, выносные элементы. Условности и упрощения на чертежах. Выполнение третьего вида по двум данным. Выполнение простых разрезов (фронтальный и профильный).

Тема 6. Соединение деталей. Изображение изделий

Соединения деталей. Изображение и обозначение резьбы. Крепежные детали. Изображения условные и упрощенные крепежных деталей.

Деталирование чертежей общих видов. Рабочий чертеж детали. Нанесение размеров на чертежах деталей. Обозначение материалов на чертежах деталей.

Нанесение на чертежах условных обозначений и надписей. Выполнение эскизов деталей.

Конструкторская документация. Виды изделий и конструкторских документов. Обозначения изделий и конструкторских документов. Правила нанесения на чертежах надписей, технических требований и таблиц. Спецификация. Изображение сборочных единиц. Нанесение размеров на чертежах. Чтение чертежей общих видов. Сборочный чертеж изделий.

Применение компьютерных программ для инженерных расчетов и моделирования в контексте цифровой трансформации профессиональной деятельности.

#### **Тема 7. Компьютерная графика и создание чертежей изделий на основе цифрового задания**

Общие положения. Компьютерная графическая система и работа с ней. Решение задач с использованием компьютерной графической системы. Применение компьютерных программ для инженерных расчетов и моделирования в контексте цифровой трансформации профессиональной деятельности.

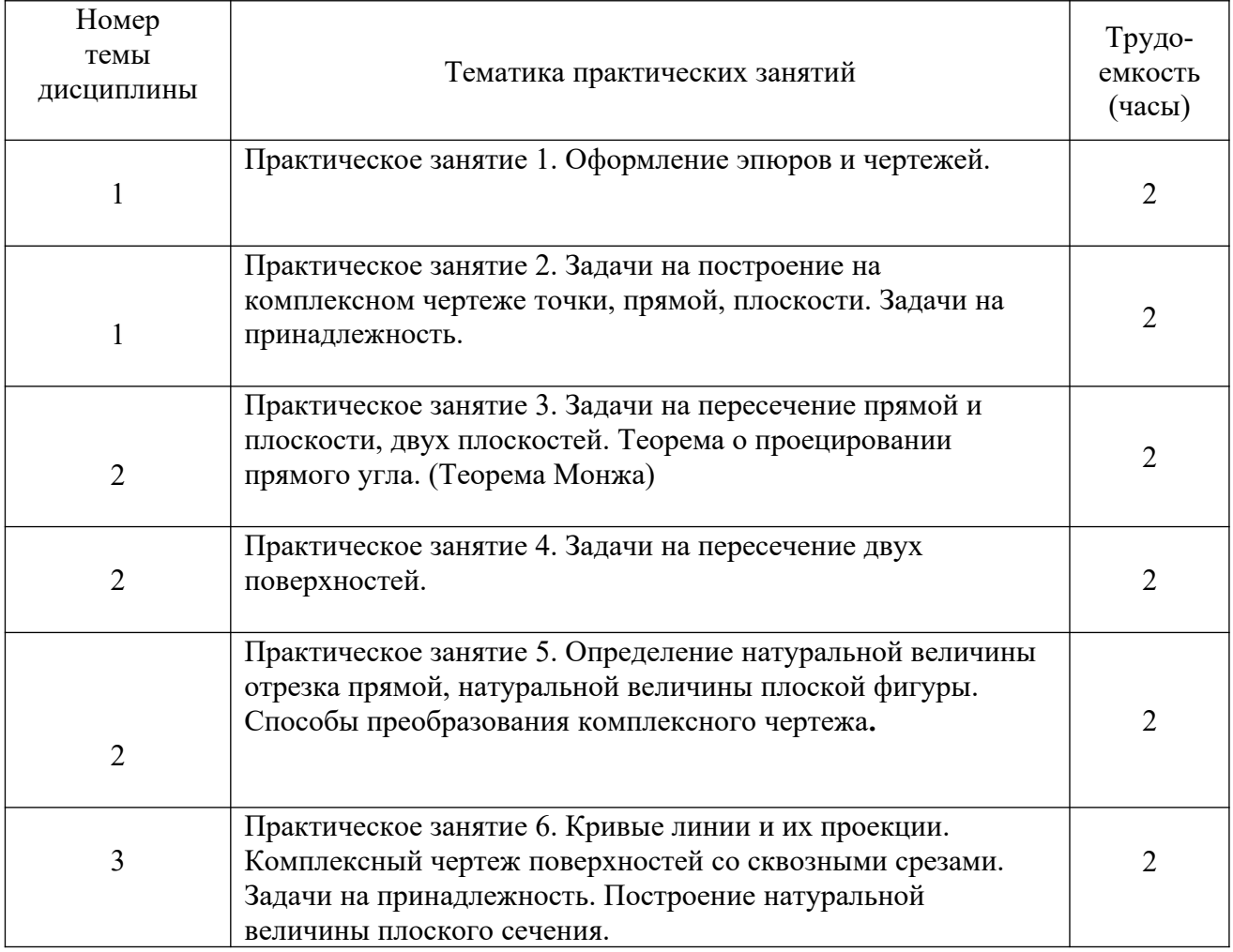

#### **5.4 Практические занятия**

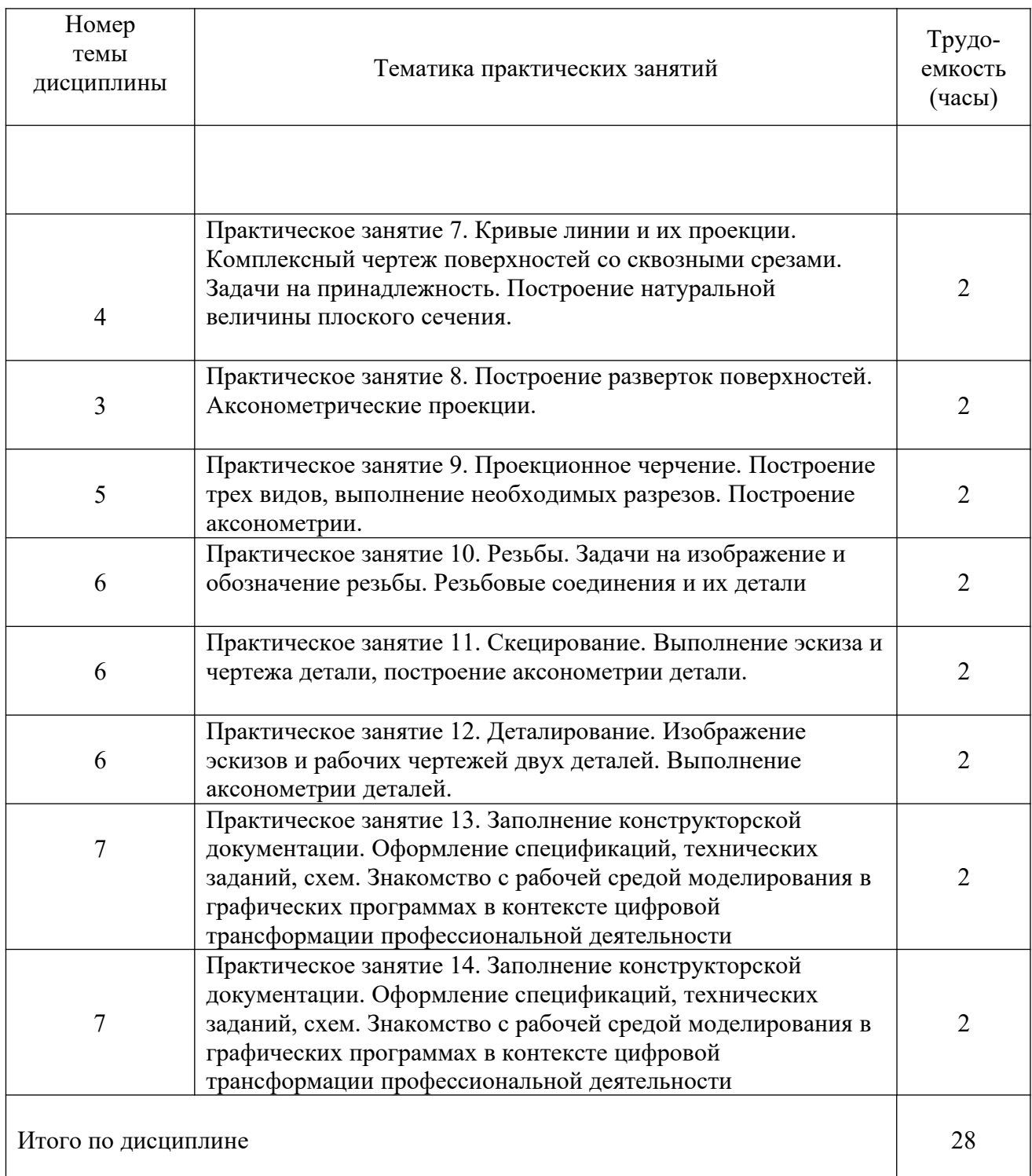

## **5.5 Лабораторный практикум**

Лабораторный практикум учебным планом не предусмотрен.

## **5.6 Самостоятельная работа**

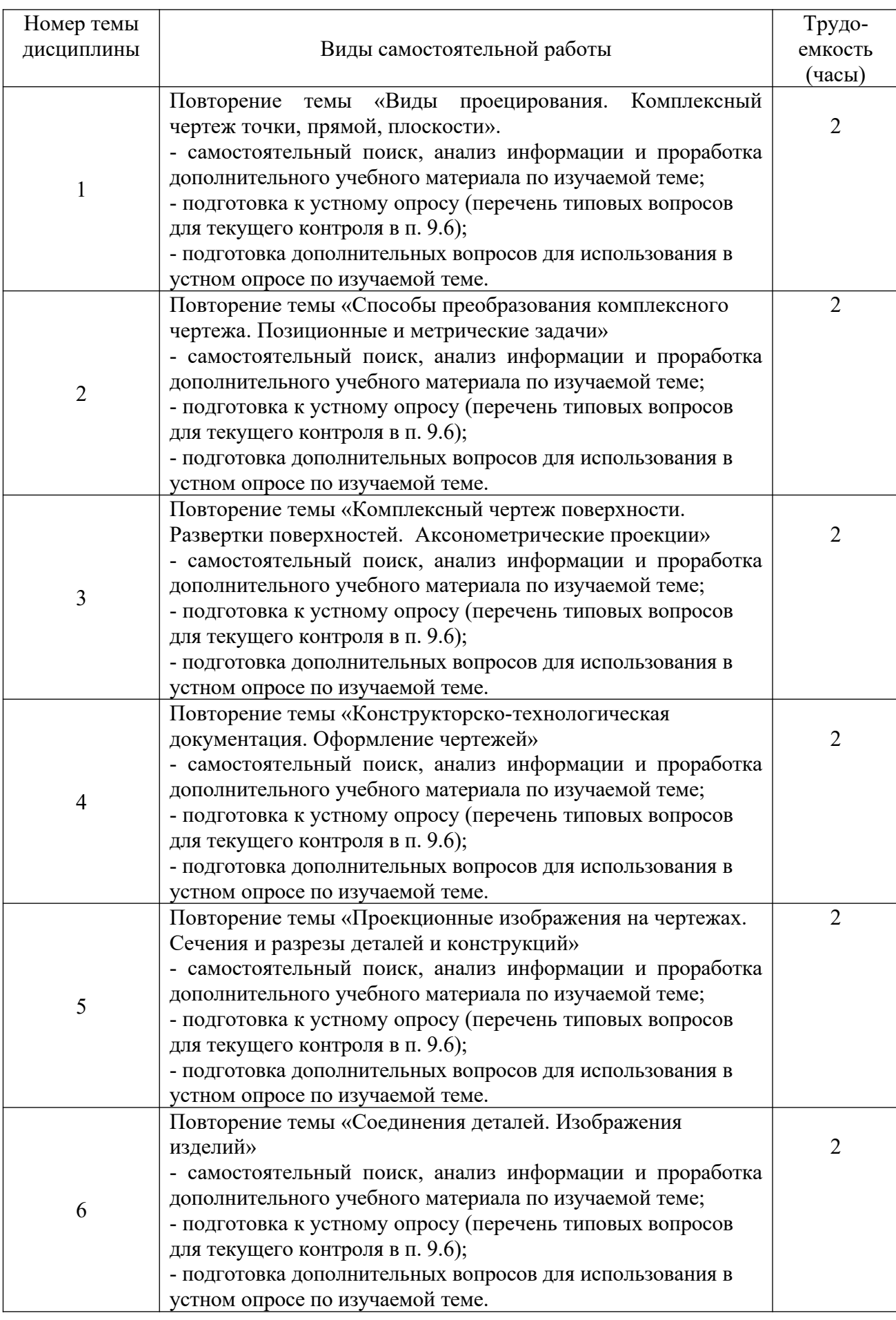

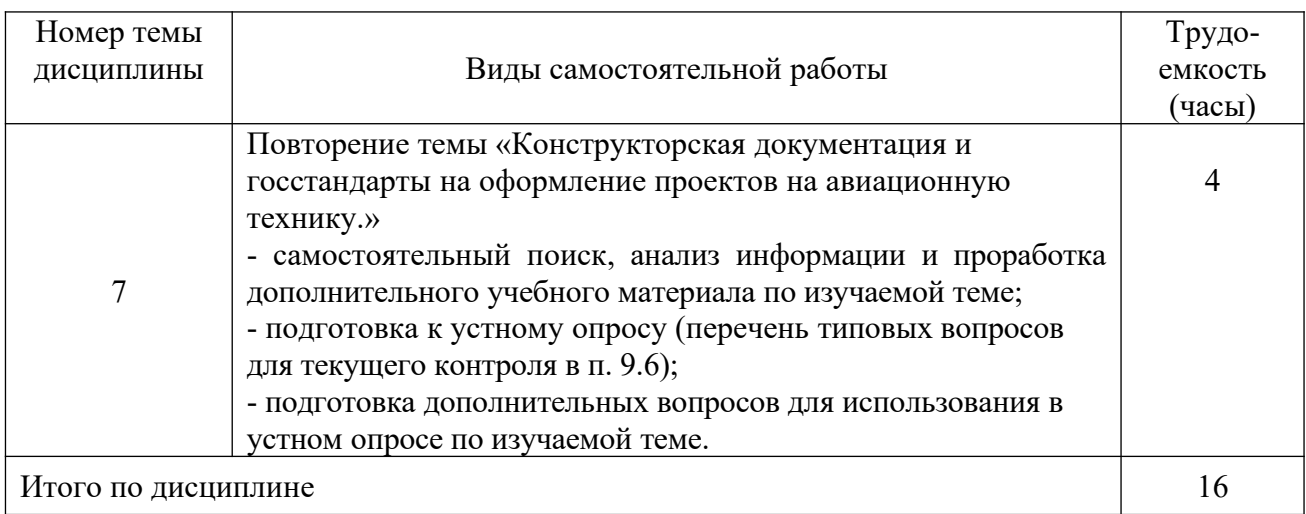

## **5.7 Курсовая работа**

Курсовые работы учебным планом не предусмотрены.

#### **6 Учебно-методическое и информационное обеспечение дисциплины**

а) основная литература:

1. Чекмарев, А.А. **Инженерная графика. Машиностроительное черчение** [Текст] : Учеб.для вузов. Допущ. НМС / А. А. Чекмарев. — М. : Инфра-М, 2011. — 396с. ISBN 978-5-16-003571-0 — Количество экземпляров 70.

2. Алешков, И.И. **Начертательная геометрия и инженерная графика** [Текст] : Метод. указ. и контрольные задания. Для студ. ФЛЭ, КФ, ФААП, ИЭУТС, ИТФ / Алешков И.И., сост., Полякова Т.В., сост. — СПб.: ГУГА, 2008. — 51 с. Количество экземпляров 500/

3. б) дополнительная литература:

4. Шидловский, В.И. **Начертательная геометрия и инженерная графика** [Текст]: справочные материалы к изучению разделов "Метод проекций"."Точка"."Прямая линия"."Плоскость". Для студентов всех факультетов [Текст] / В.И. Шидловский – СПб : ГУГА, 2010. – 47с. Количество экземпляров 180.

5. Шидловский, В.И. **Начертательная геометрия и инженерная графика** [Текст]: справочные материалы к изучению разделов "Форматы","Масштабы","Линии","Штриховка","Аксонометрические проекции".Для студентов всех факультетов / В.И. Шидловский В.И. –- СПб. : ГУГА, 2010. – 24с. Количество экземпляров 200.

6. Шидловский, В.И. **Начертательная геометрия и инженерная графика** [Текст]: справочные материалы к изучению разделов "Основные параметры резьбы","Классификация резьб","Условное изображение и обозначение резьбы".Для студентов всех факультетов [Текст] / Шидловский В.И.,сост. - СПб. : ГУГА, 2010. - 28с. Количество экземпляров 200

в) перечень ресурсов информационно-телекоммуникационной сети «Интернет»:

7. **Каталог научных ресурсов** [Электронный ресурс]: Собрание ссылок на сайты, содержащие книги и статьи по естественнонаучным дисциплинам. - Режим доступа: http://www.scintific.narod.ru/literature.htm . - свободный (дата обращения 15.01.2018).

8. **Единое окно доступа к образовательным ресурсам** [Электронный ресурс]. – Режим доступа: http://window.edu.ru, свободный (дата обращения: 15.01.2018).

9. **Консультант Плюс** [Электронный ресурс]: официальный сайт компании Консультатнт Плюс. — Режим доступа: http://www.consultant.ru/, свободный (дата обращения: 16.01.2018).

10. **Электронная библиотека научных публикаций «eLIBRARY.RU»** [Электронный ресурс] — Режим доступа: http://elibrary.ru/, свободный (дата обращения: 15.01.2018).

11. **Электронно-библиотечная система издательства «Лань»** [Электронный ресурс] − Режим доступа: http://e.lanbook.com/

**Электронно-библиотечная система издательства «Юрайт»** [Электронный ресурс] − Режим доступа: http://https://biblio-online.ru г) программное обеспечение (лицензионное и свободно распространяемое), базы данных, информационно-справочные и поисковые системы:

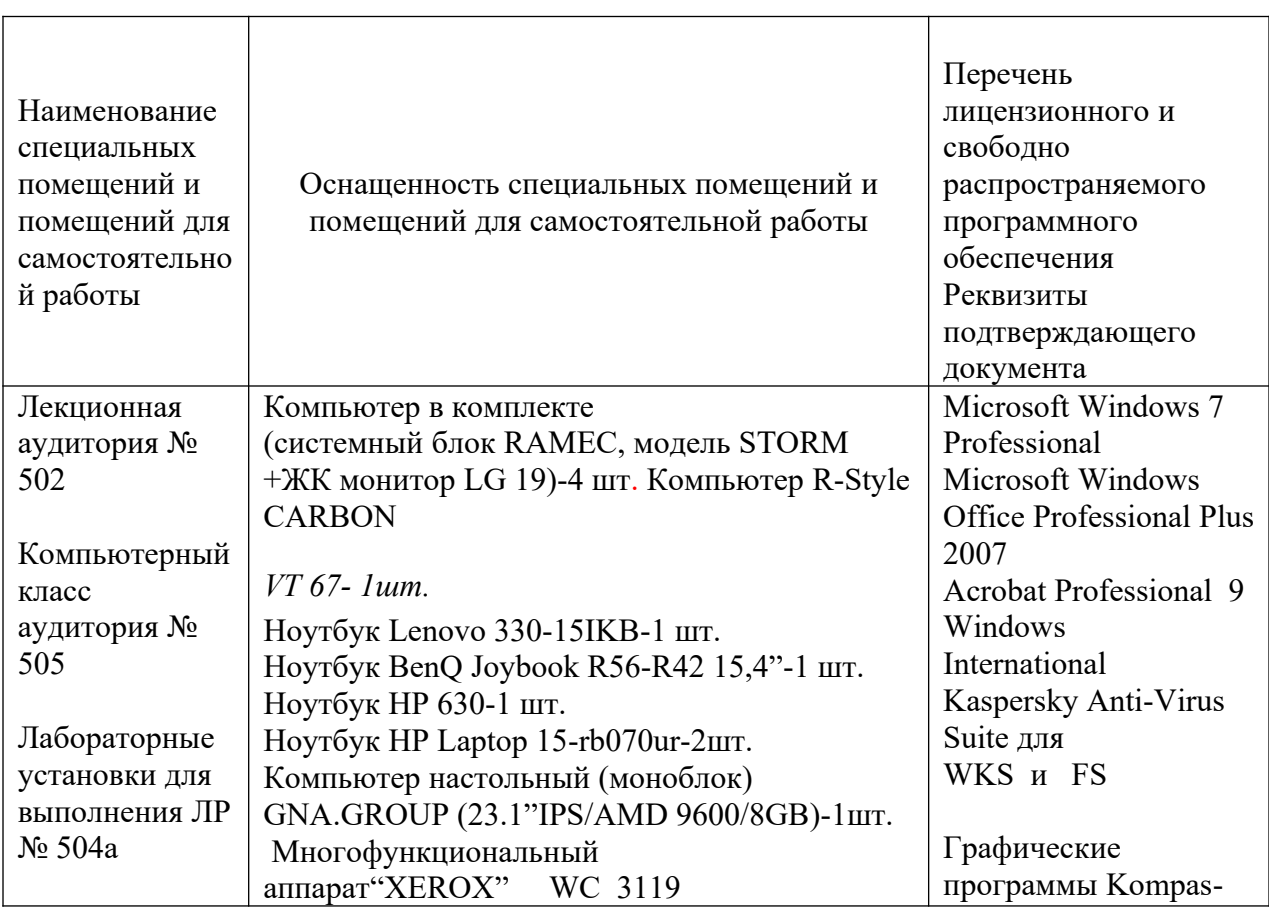

#### **7 Материально-техническое обеспечение дисциплины**

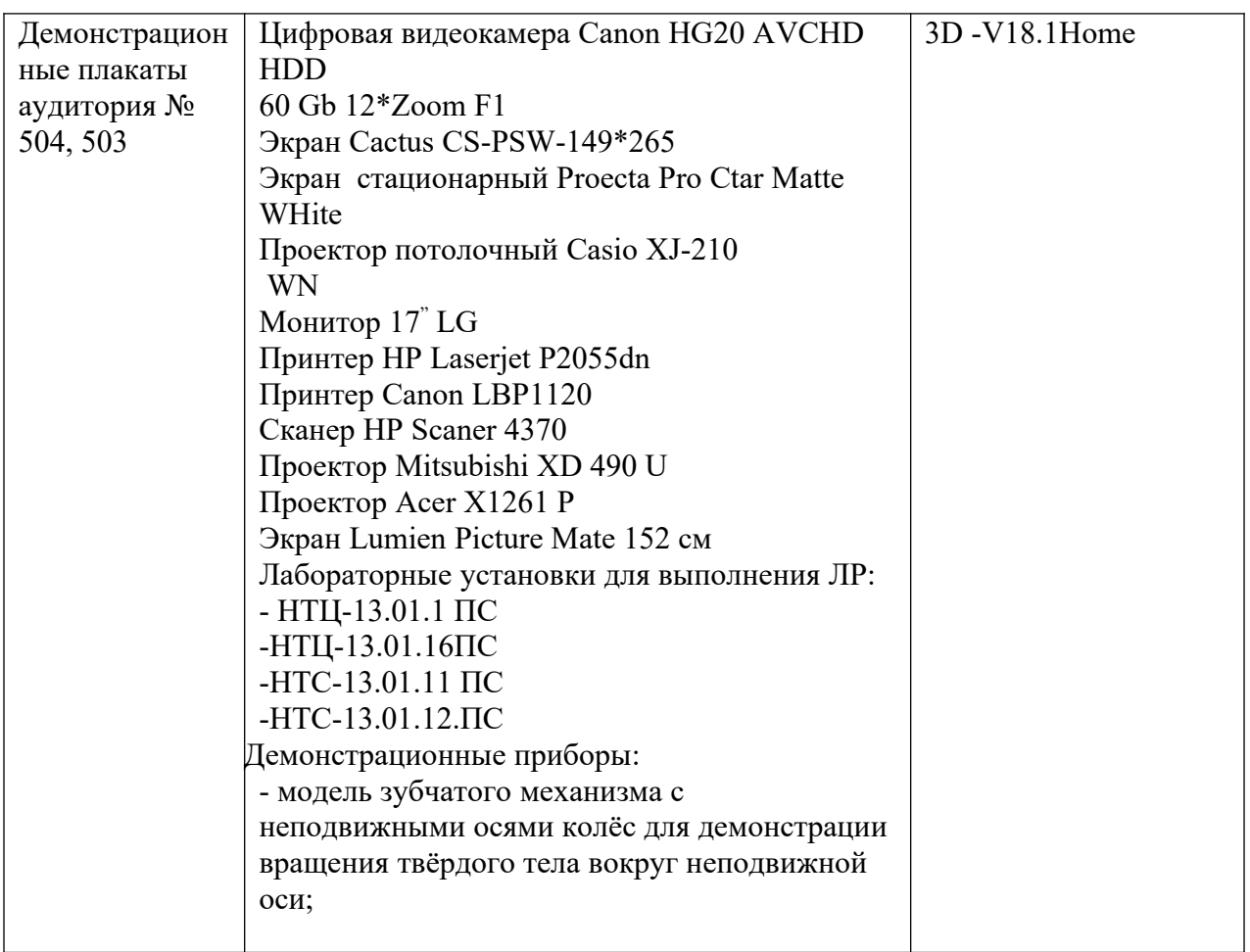

#### **8 Образовательные и информационные технологии**

В рамках изучения дисциплины предполагается использовать следующие образовательные технологии: лекции, практические занятия, лабораторные занятия, самостоятельная работа.

Лекция: традиционные информационно-развивающие технологии в сочетании с мультимедийным сопровождением лекции, направленные на формирование системы знаний у студентов по заданной дисциплине. с использованием образовательной технологии – анализ конкретной ситуации на основе решения профессиональных ситуационных задач.

Практические занятия: изучение нового материала на основе примеров практических задач по профилю дисциплины с целью углубления и закрепления у студентов знаний, полученных на лекциях, формирование системы умений, обеспечивающих возможность качественного выполнения профессиональной деятельности, а также выработки необходимых умений и навыков в ходе решения расчетных и ситуационных задач профессиональной деятельности.

Таким образом, лекции-визуализации, практические занятия по дисциплине «Инженерная графика» являются составляющими практической подготовки обучающихся, так как предусматривают их участие в выполнении отдельных элементов работ, связанных с будущей профессиональной деятельностью.

Лабораторная работа: увязка теории с практикой с целью обучения студентов методам проведения экспериментов, привитие навыков работы с лабораторным оборудованием и последующим обобщением полученных результатов.

Самостоятельная работа студента: проводится с целью закрепления и совершенствования осваиваемых компетенций, предполагает сочетание самостоятельных теоретических занятий и самостоятельное выполнение практических заданий, описанных в рекомендованной литературе, изучение теоретического материала с использованием учебной литературы, Internet – ресурсов, опережающая самостоятельная работа.

#### **9 Фонд оценочных средств для проведения текущего контроля успеваемости и промежуточной аттестации по итогам освоения дисциплины**

Фонд оценочных средств по дисциплине «Инженерная графика» предназначен для выявления и оценки уровня и качества знаний студентов по результатам текущего контроля и промежуточной аттестации по итогам освоения дисциплины в виде экзамена в первом семестре. Фонд оценочных средств для текущего контроля включает: устные опросы, письменные опросы по вопросам теоретического и практического материала, домашние задания с их устной защитой.

Фонд оценочных средств для текущего контроля включает: устные опросы, расчетные/логические задачи, ситуационные задачи. Для обеспечения более глубокого освоения дисциплины фонд оценочных средств по семестрам строится по принципу нарастающего итога, интегрируя темы текущего семестра с ранее освоенным материалом.

Устный опрос проводится на практических занятиях при решении задач с целью контроля усвоения теоретического материала, излагаемого на лекции. Перечень вопросов определяется уровнем подготовки учебной группы, а также индивидуальными особенностями обучающихся по вопросам (п. 9.6).

Письменный опрос проводится на практических занятиях с целью контроля усвоения лекционного и практического материала. Перечень вопросов определяется уровнем подготовки учебной группы, а также индивидуальными особенностями обучающихся по вопросам (п. 9.6).

Индивидуальные домашние задания (4 шт.) выдаются, согласно графика пройденного теоретического и практического материала и предназначены для выработки навыков самостоятельного решения задач и опыта работы с технической литературой. Оценочным средством являются варианты задания для индивидуальной домашней работы (п. 9.6).

Промежуточная аттестация по итогам освоения дисциплины «Инженерная графика» проводится в первом семестре в форме письменного экзамена. Этот вид промежуточной аттестации позволяет оценить уровень освоения студентом компетенций за весь период изучения дисциплины. Экзаменационный билет состоит из теоретического вопроса, расчетнологической и ситуационной задачи (п. 9.6).

Методика формирования результирующей оценки в обязательном порядке учитывает активность студентов на лекциях и практических занятиях. Описание шкалы оценивания, используемой для проведения промежуточных аттестаций, приведено в п. 9.5.

#### **9.1. Балльно–рейтинговая оценка текущего контроля успеваемости и знаний студентов**

Больно-рейтинговая оценка текущего контроля успеваемости и знаний студентов не применяется.

#### **9.2. Методические рекомендации по проведению процедуры оценивания знаний, умений и навыков и (или) опыта деятельности, характеризующих этапы формирования компетенций**

Устный опрос оценивается:

- «зачет», обучающийся дает ответ на поставленный вопрос по существу и правильно отвечает на уточняющие вопросы;

«не зачет», обучающийся отказывается отвечать на поставленный вопрос, либо отвечает на него неверно и при формулировании дополнительных (вспомогательных) вопросов.

Письменный опрос считается успешно пройденным, если правильные ответы даны не менее, чем на 70% вопросов. Результаты опроса фиксируются в журнале преподавателя и учитываются им при выборе дополнительных вопросов на экзамене.

Домашнее задание, выносимое на самостоятельную работу, выполняется студентом на отдельных листах формата А4 (по указанию преподавателя).

Решение расчетных задач оценивается:

 «зачтено»: обучающийся самостоятельно правильно решает задачу, анализирует и дает обоснованную оценку полученных результатов;

«не зачтено»: обучающийся отказывается от выполнения задачи или не способен ее решить самостоятельно, а также с помощью преподавателя.

Решение ситуационных задач оценивается:

«зачтено»: обучающийся самостоятельно правильно решает задачу, дает обоснованную оценку по итогу решения;

«не зачтено»: обучающийся отказывается от выполнения задачи или не способен ее решить самостоятельно, а также с помощью преподавателя, а также проанализировать, обосновать и оценить полученные результаты.

По итогам освоения дисциплины «Инженерная графика» проводится промежуточная аттестация обучающихся в форме письменного экзамена и предполагает письменный ответ студента по билетам на теоретические и практические вопросы.

Экзамен является заключительным этапом изучения дисциплины и имеет целью проверить и оценить учебную работу студентов, уровень полученных ими знаний, умение применять их к решению практических задач, овладение практическими навыками в объеме требований образовательной программы на промежуточном этапе формирования компетенций.

Экзамен по дисциплине проводится в 1 семестре. К экзамену допускаются студенты, выполнившие все требования учебной программы. Экзамен принимается лектором данного потока, а также преподавателем, ведущим занятия в данной группе по данной дисциплине, , в помощь, решением заведующего кафедры, могут назначаться преподаватели, ведущие занятия по данной дисциплине.

Во время подготовки студенты могут пользоваться материальным обеспечением, перечень которого утверждается заведующим кафедры.

Экзамен предполагает письменный ответ на 1 теоретический вопрос, решение расчетной/логической задачи и решение ситуационной задачи из перечня типовых вопросов и задач п 9.6.

Экзамен проводится в объеме материала рабочей программы дисциплины, изученного студентами в 1 семестре, по билетам в специально подготовленных учебных классах. Перечень вопросов и задач, выносимых на экзамен, обсуждаются на заседании кафедры и утверждаются заведующим кафедры. Предварительное ознакомление студентов с билетами запрещается. Билеты содержат два вопроса по теоретической части дисциплины и один практический вопрос в форме задачи.

#### **9.3. Темы курсовых работ по дисциплине**

Написание курсовых работ учебным планом не предусмотрено.

### **9.4. Контрольные вопросы для проведения входного контроля остаточных знаний по обеспечивающим дисциплинам**

Входной контроль не предусмотрен.

#### **9.5 Описание показателей и критериев оценивания компетенций на различных этапах их формирования, описание шкал оценивания**

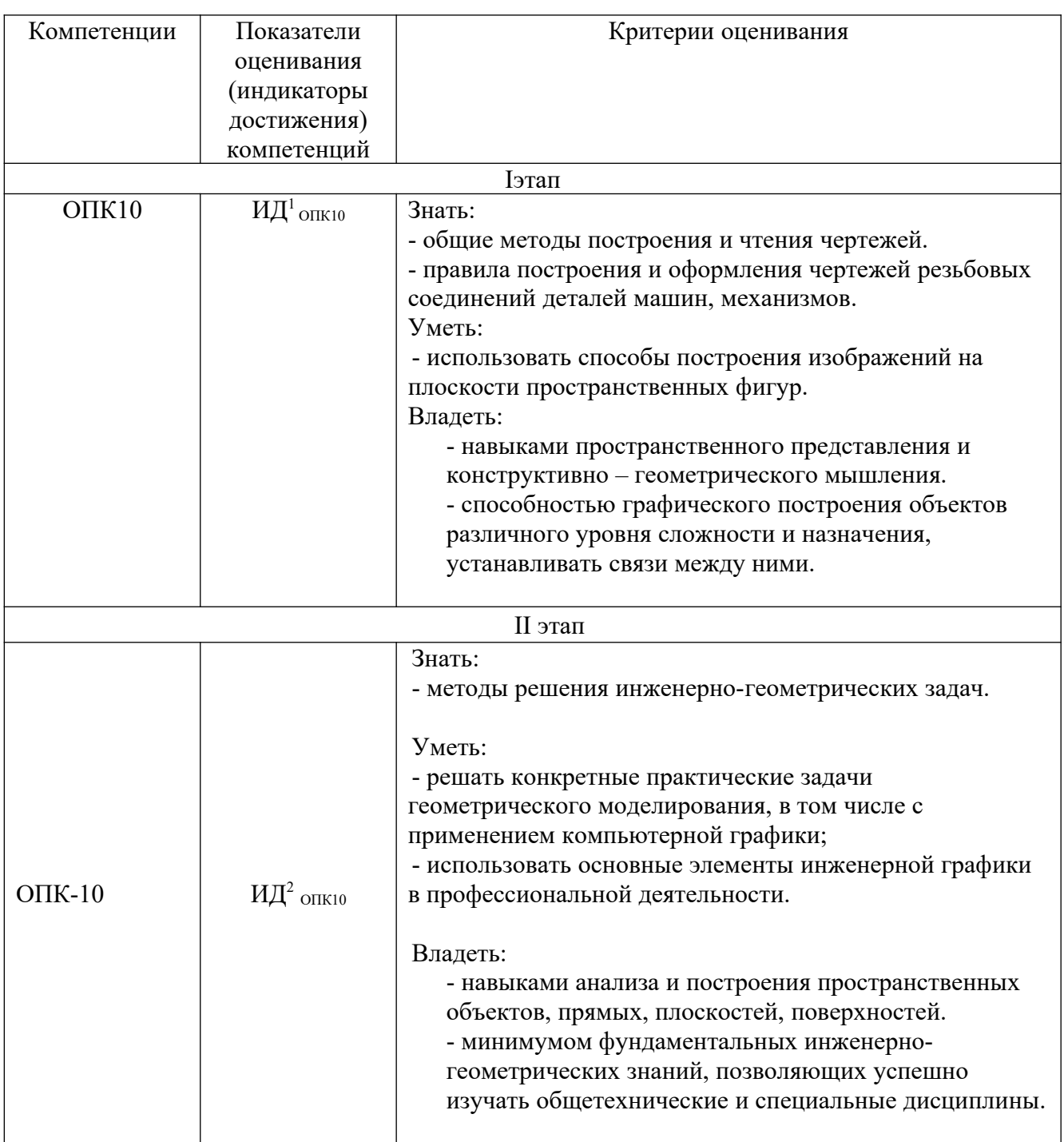

### **9.5.1 Описание шкал оценивания**

Шкала оценивания при проведении промежуточной аттестации **Для экзамена в 1 семестре.**

*«Отлично»* выставляется обучающемуся, показавшему всесторонние, систематизированные, глубокие знания по рассматриваемой компетенции и умение уверенно применять их на практике при решении задач, свободное и правильное обоснование принятых решений. Отвечая на вопрос, может быстро и безошибочно проиллюстрировать ответ собственными примерами.

При решении расчетной/логической задачи обучающийся самостоятельно правильно решает задачу, дает обоснованную оценку итогам решения.

При решении ситуационной задачи обучающийся самостоятельно правильно решает задачу, использует методы имитационного и численного моделирования, дает обоснованную оценку итогам решения и их связи с соответствующим теоретическим материалом.

*«Хорошо»* выставляется обучающемуся, если он твердо знает материал, грамотно и по существу излагает его, умеет применять полученные знания на практике, но допускает в ответе или в решении задачи некоторые неточности, хорошо владеет всем содержанием, видит взаимосвязи, но не всегда делает это самостоятельно без помощи преподавателя.

При решении расчетной/логической задачи обучающийся при незначительной помощи преподавателя правильно решает задачу, дает обоснованную оценку итогам решения.

При решении ситуационной задачи обучающийся при незначительной помощи преподавателя правильно решает задачу, использует методы имитационного и численного моделирования, дает достаточно полную оценку итогам решения и их связи с соответствующим теоретическим материалом.

*«Удовлетворительно»* выставляется обучающемуся, показавшему фрагментарный, разрозненный характер знаний, недостаточно правильные формулировки базовых понятий, нарушения логической последовательности в изложении программного материала, но при этом он владеет основными разделами учебной программы в рамках заданной компетенции, необходимыми для дальнейшего обучения и может применять полученные знания по образцу в стандартной ситуации. Отвечает только на конкретный вопрос, соединяет знания из разных разделов курса только при наводящих вопросах преподавателя.

При решении расчетной/логической задачи обучающемуся требуется неоднократная помощь преподавателя при при этом задача решается не полностью.

При решении ситуационной задачи обучающемуся требуется неоднократная помощь преподавателя, методы имитационного и численного моделирования используются неуверено и только после подсказок преподавателя, оценка итогов решения и их связи с соответствующим теоретическим материалом является неполной.

*«Неудовлетворительно»* выставляется обучающемуся, который не знает большей части основного содержания учебной программы дисциплины в рамках компетенций, допускает грубые ошибки в формулировках основных понятий дисциплины и не умеет использовать полученные знания при решении типовых практических задач. Не раскрыты глубина и полнота при ответах.

Расчетная/логическая задача не решена даже при помощи преподавателя.

Ситуационная задача не решена даже при помощи преподавателя.

### **9.6 Типовые контрольные задания для проведения текущего контроля и промежуточной аттестации по итогам обучения по дисциплине**

#### **Типовые контрольные задания для проведения текущего контроля и промежуточной аттестации по итогам освоения дисциплины**

### **Примерный перечень вопросов для УО:**

1. В чем разница между центральным и параллельным методом проецирования?

2. Что называется проекцией?

3. Что такое плоскость проекций?

4. Как обозначаются плоскости проекций?

5. Сколько проекций точки необходимо, чтобы определить ее положение в пространстве?

6. Что представляет собой прямая общего положения?

7. Какие частные положения прямой в пространстве вы знаете?

8. Перечислите способы задания плоскости

9. Как найти точку пересечения прямой с плоскостью?

- 10. Как найти линию пересечения двух плоскостей?
- 11. В каких случаях точка принадлежит плоскости?
- 12. В каких случаях прямая принадлежит плоскости?
- 13. В каких случаях точка принадлежит поверхности?

14. В каких случаях линия принадлежит поверхности?

15. Алгоритм решения задачи на пересечение поверхностей способом плоских посредников.

16. Алгоритм решения задачи на пересечение поверхностей способом концентрических сфер.

17. Какая задача решается при использовании метода преобразования проекций?

18. При вращении предмета вокруг проецирующей оси, по каким линиям перемещаются точки предмета на плоскостях проекций?

19. Назовите метрические задачи.

20. Перечислите основные требования для применения метода перемены плоскостей проекций.

21. Применяя способ перемены плоскостей проекций, какое расстояние надо откладывать на каждом новом поле?

**22.** Сущность метода плоского – параллельного перемещения.

23. Что является определителем поверхности?

24. Какие поверхности называются линейчатыми?

25. Что является определителем поверхности вращения?

26. Что такое очерк и контур поверхности?

27. Как образуется гранная поверхность?

28. Назвать как направлена большая ось эллипса в прямоугольных аксонометрических плоскостях:  $x/$  o/  $z$ ;  $y/$  o/  $z$ ;  $x/$  o/  $y$ ?

29. Если большая ось эллипса равна 1,22×D, а малая ось эллипса равна  $0.71\times$ D, то как называется аксонометрическая проекция?

30. Если большая ось эллипса равна 1,06×D,а малая ось эллипса в плоскости  $y/ o/ z$ ;  $x/ o/ y/$  равна 0,94×D, то как называется аксонометрическая проекция?

31. Образование аксонометрической проекции.

32. Коэффициент искажения по осям.

33. Что называется развёрткой?

34. Приведите примеры поверхностей, которые имеют точную развёртку.

35. .Приведите примеры поверхностей, которые имеют приближённую развёртку.

36. Приведите примеры поверхностей, которые имеют условную развёртку.

- 37. Способ триангуляции.
- 38. Какие основные форматы предлагает ГОСТ?
- 39. Какой формат считается наибольшим?
- 40. Назовите размеры сторон основных форматов.
- 41. Как образуются дополнительные форматы?
- 42. Что называется масштабом?
- **43.** Какие масштабы разрешены ГОСТом?
- 44. Какое изображение называется видом?
- 45. Какое изображение называют разрезом?
- 46. Какое изображение называют сечением?
- 47. Какие бывают виды?
- 48. Какие бывают разрезы?
- 49. Резьба. Виды резьб.
- 50. Перечислите параметры резьбы.
- 51. Конструктивные элементы резьб.
- 52. Изображение резьбы на чертежах.
- 53. Обозначение резьбы на чертежах.
- 54. Виды изделий.
- 55. Рабочий чертеж детали машиностроительного изделия.
- 56. Эскиз детали машиностроительного изделия.

**57.** Простановка размеров на эскизе детали машиностроительного изделия.

- 58. Перечислите конструкторские документы.
- 59. Оформление сборочных чертежей общего вида.
- 60. Деталирование сборочного чертежа общего вида.
- 61. Простановка размеров на чертежах общего вида.
	- 62. Спецификация к сборочному чертежу.

## **Примерная контрольная работа (в виде теста)**

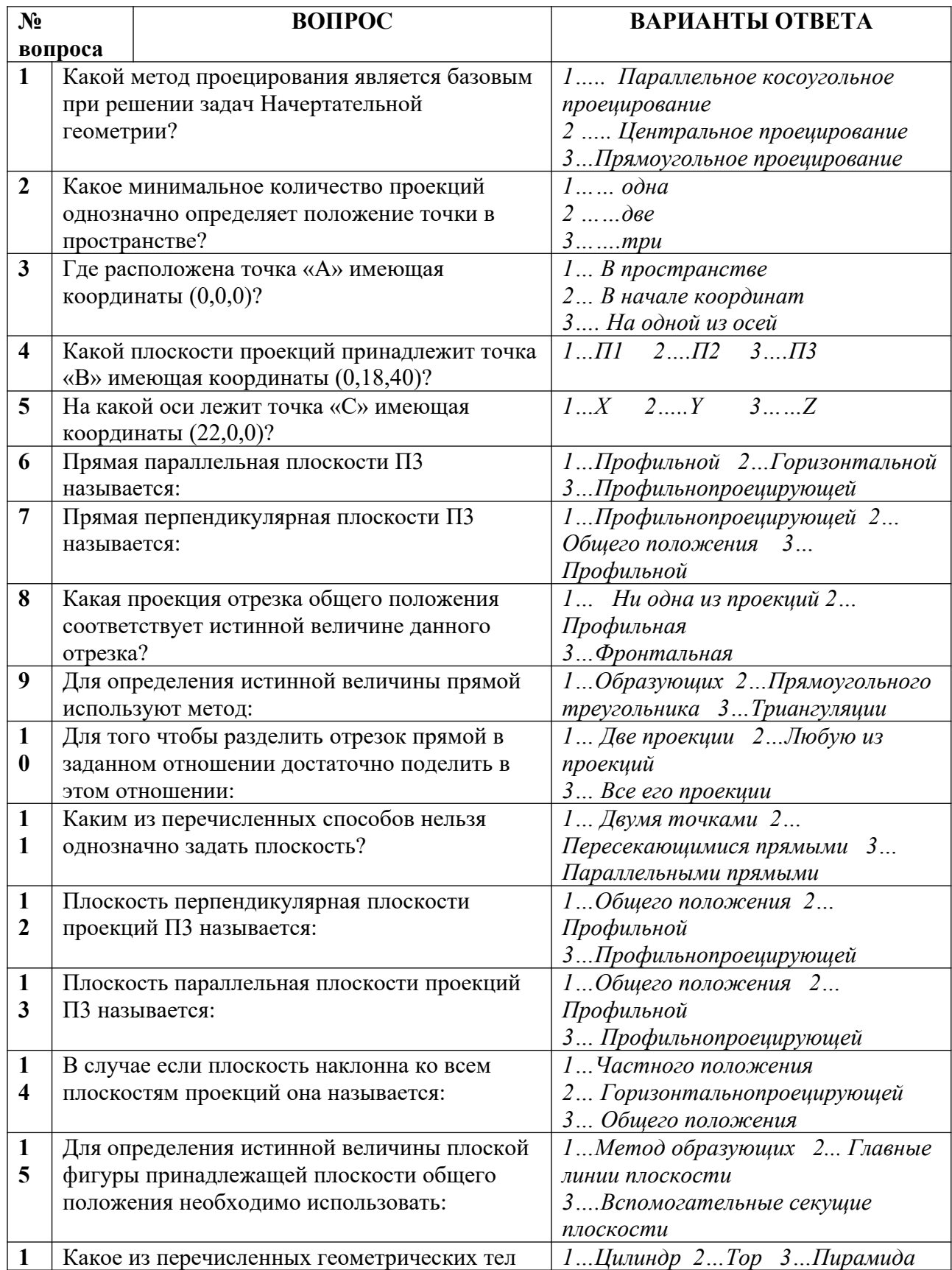

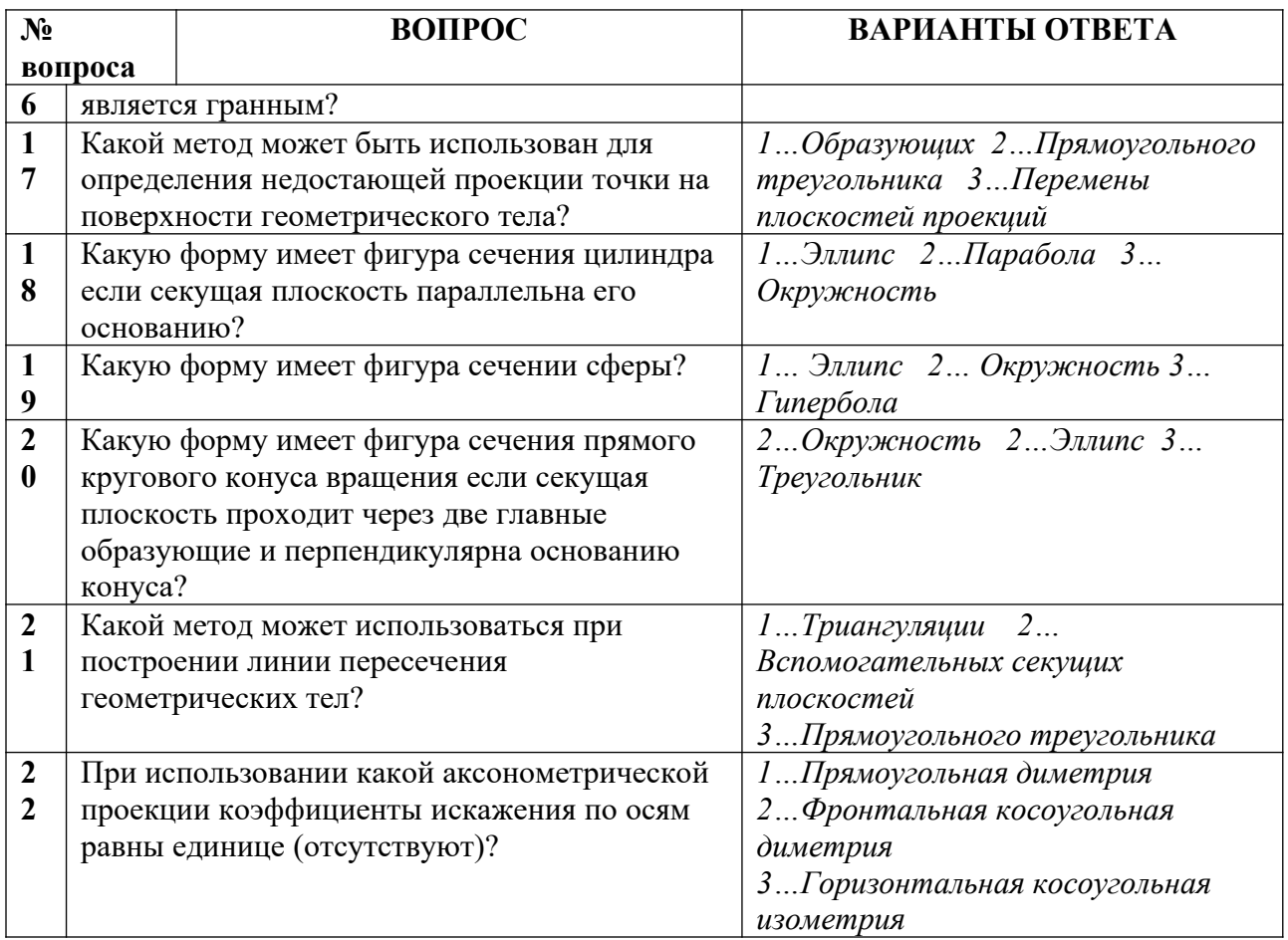

**Типовые расчётно/логические задачи для проведения текущего контроля**

Задача №1 По двум заданным проекциям точки построить третью. Построить наглядное изображение точек.

Задача №2 Построить три проекции отрезка АВ, заданного координатами точек. Отложить от точки А отрезок АС длинной 30 мм.

Задача№3 Построить недостающую проекцию выреза в пластине.

Задача №4 Построить линию пересечения плоскостей. Определить видимость плоскостей.

Задача №5 Построить точку пересечения прямой L с плоскостью. Определить видимость прямой.

Задача №6 Построить три проекции линии пересечения поверхность геометрического тела с вырезом.

Задача №7 Построить линию пересечения конуса с плоскостью.

Задача №8 Построить пересечение прямой L с поверхностью геометрического тела. Определить видимость прямой.

Задача №9 Построить три проекции геометрического тела с вырезом.

Задача №10 Построить линию пересечения поверхностей заданных геометрических тел.

Задача №11 Найти расстояние от точки до прямой или расстояние между плоскостями.

Задача №12 Найти расстояние от точки до плоскости.

Задача №13 Перечертить данное изображение плоской фигуры. Найти и обозначит центры сопряжений.

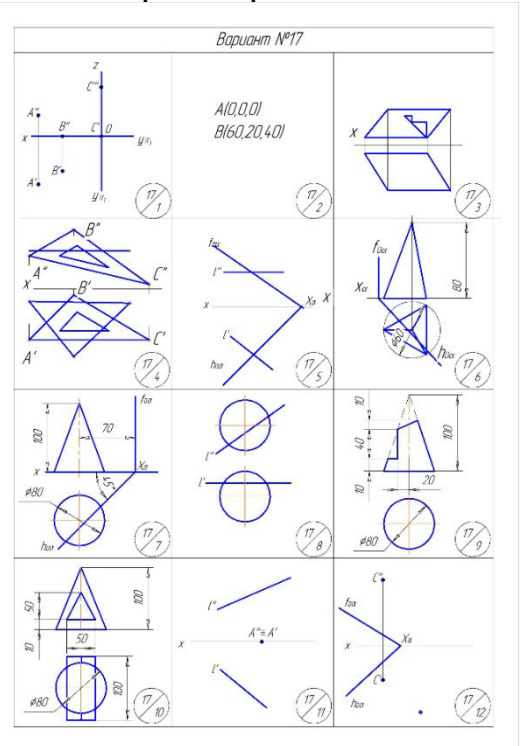

Задание на задачу №13

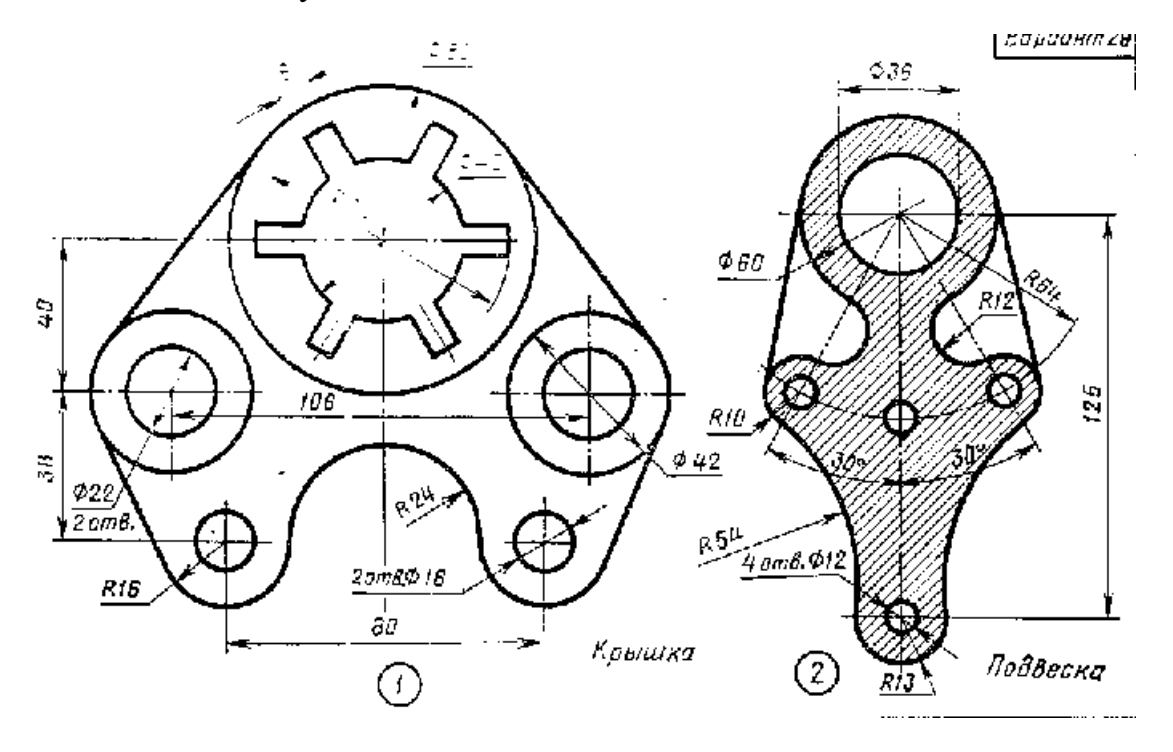

## **Типовые ситуационные задачи для проведения текущего контроля**

Задача №1 Построить три проекции геометрического тела с вырезом.

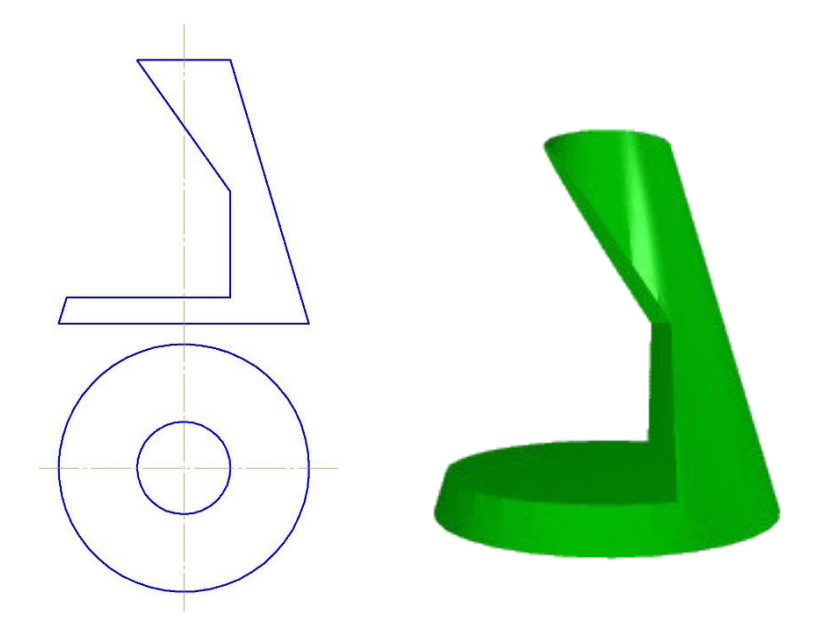

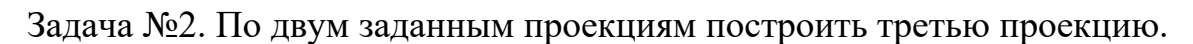

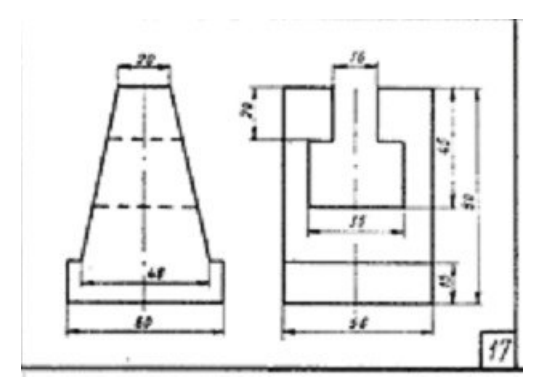

Задача №3 Построить три проекции соединения шпилькой.

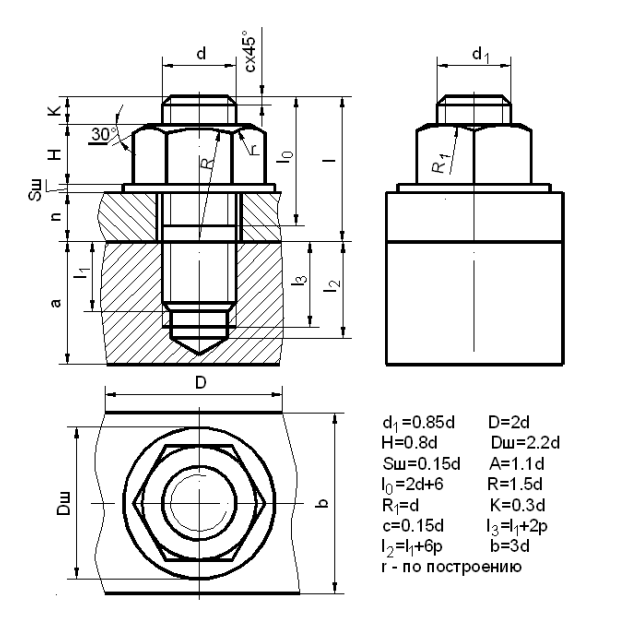

**Примерный перечень домашних заданий** 

#### **Домашнее задание №1**

**Содержание задания:** задача 1. Даны треугольники АВС и EDK. Требуется построить линию пересечения треугольников АВС и РEK (в двух проекциях) и показать их видимость;

задача 2. Задана плоскость треугольника ABC. Требуется определить натуральную величину треугольника ABC.

| Номер   | Координаты (мм) |              |   |    |              |                   |                |              |               |                     |         |        |                |              |               |    |    |              |
|---------|-----------------|--------------|---|----|--------------|-------------------|----------------|--------------|---------------|---------------------|---------|--------|----------------|--------------|---------------|----|----|--------------|
| вариант | $X_A$           | $\mathbf{V}$ | ⇁ | ∡  | $\mathbf{v}$ | $\mathbf{z}$<br>∠ | X              | $\mathbf{V}$ | 7             | $\mathbf{v}$<br>-43 | $Y_{P}$ | 7<br>∠ | $X_{E}$        | $\mathbf{v}$ | ⇁             | △  |    | $\mathbf{z}$ |
| a       |                 | A            | A | B  | B            | B                 | С              | C            | $\mathcal{C}$ | P                   |         | P      |                | E            | E             | K  | K  | K            |
|         |                 | 90           | a | くつ |              |                   | $\overline{0}$ | 83           |               |                     |         |        | ر د            | 19           |               | 14 | ເາ |              |
|         | ┍┓              |              |   |    |              | $\Omega$          |                |              | о             | с                   |         |        | ັ              |              | 6             |    |    |              |
|         | 12              | 90           |   | 50 |              |                   | $\overline{0}$ | 85           |               |                     |         |        | 1 <sub>2</sub> | 20           | $\rightarrow$ | ◡  | 50 |              |
|         |                 |              | 0 |    |              |                   |                |              |               |                     |         |        |                |              |               |    |    |              |

Пример исходных данных для домашнего задания № 1(задачи 1, 2)

#### **Домашнее задание № 2**

**Содержание задания:** выполнить в трех проекциях чертежи двух усеченных геометрических тел (отсеченную часть, расположенную над секущей плоскостью, изобразить сплошной тонкой линией). Найти действительную величину контура фигуры сечения. Построить аксонометрическую проекцию (поверхности вращения в прямоугольной изометрической проекции, а гранную поверхность в прямоугольной диметрической проекции). Построить развертки поверхностей усеченных тел. Размеры не проставлять.

Пример исходных данных для задания №2

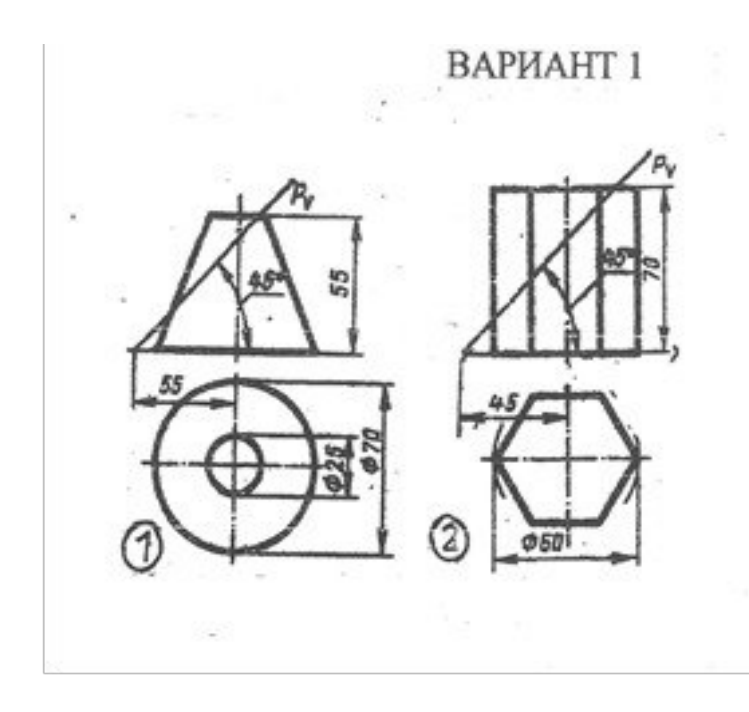

## **Домашнее задание № 3**

**Содержание задания**: построить третий вид детали по двум данным видам. Выполнить фронтальный и профильный разрезы, соединив их, где возможно, с половиной вида. Проставить размеры. Построить прямоугольную изометрию с ¼ выреза.

> Пример исходных данных для домашнего задания № 3(вариант 9)

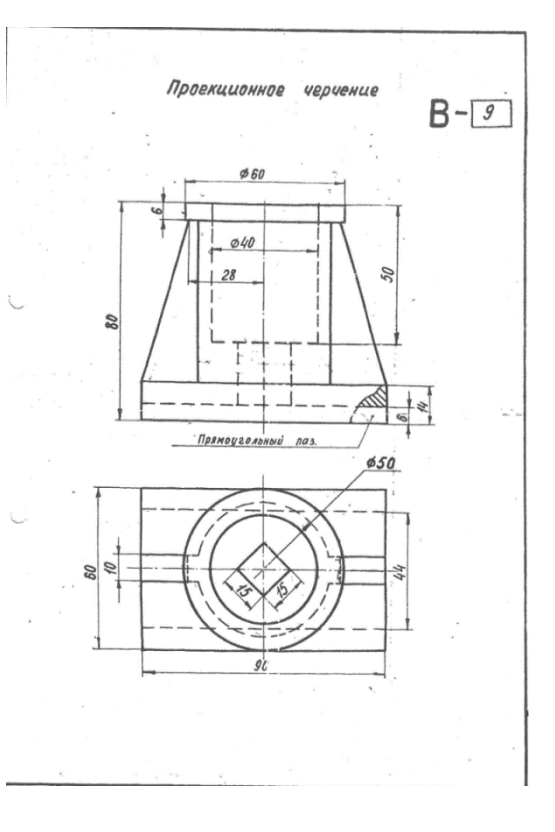

#### **Домашнее задание № 4**

**Содержание задания:** по указанию преподавателя выполнить эскиз детали по сборочному чертежу.

Пример исходных данных для домашнего задания № 4

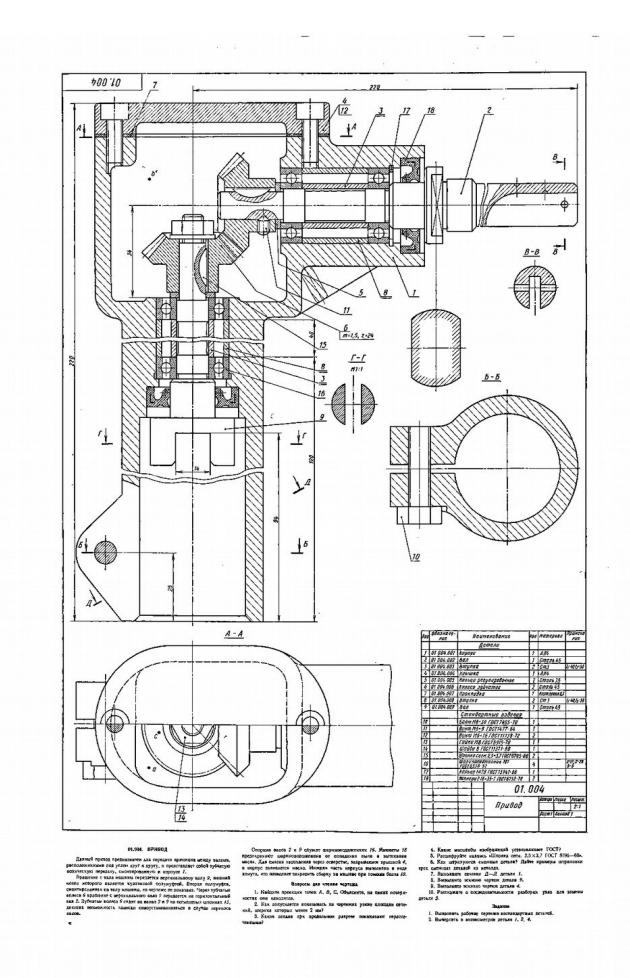

### **Примерный перечень вопросов для письменного экзамена: Раздел 1**

- 1. Способы проецирования.
- 2. Ортогональное проецирование. Метод Монжа.
- 3. Точка общего и частного положения.
- 4. Проецирование прямой. Прямая общего и частного положения.
- 5. . Способы определения истинной величины отрезка прямой, деление отрезка в заданном отношении.
- 6. Взаимное положение двух прямых. Конкурирующие точки.
- 7. Плоскость. Способы задания. Плоскости общего и частного положения
- 8. Принадлежность точки и прямой плоскости.
- 9. Параллельность прямой и плоскости, параллельность плоскостей, перпендикулярность прямой и плоскости перпендикулярность плоскостей.
- 10.Пересечение прямой и плоскости.
- 11.Пересечение плоскостей частного положения, пересечение плоскостей общего положения.
- 12.Кривые линии, поверхности, винтовая поверхность. Образование тел вращения.
- 13.Гранные поверхности.
- 14.Пересечение геометрического тела плоскостью общего и частного положения.
- 15.Пересечение поверхностей.
- 16.Геометрическое тело с вырезом.
- 17.Построение аксонометрических проекций.

#### **Раздел 2**

- 18.Форматы листов чертежей установленных ГОСТ 2.301-68. Обозначение и размеры основных форматов.
- 19.Масштабы изображений (уменьшения, натуральная величина.Увеличение) и их обозначение на чертежах.
- 20.Наименование, начертание, основные назначения линий. Толщина их по отношению к толщине основной линии чертежа.
- 21.В каких пределах установлена ГОСТ2.303-68 толщина основной линии и в зависимости от каких трех параметров?
- 22.Какова наименьшая толщина линий, выполненных в карандаше?
- 23.Размеры шрифта, установленные стандартом. Ширина букв и цифр. Высота и ширина строчных букв. Какой угол наклона букв и цифр к основанию строки предусмотрен стандартом?
- 24.Расстояние между словами и числами в строке; между основаниями строк; толщина линий букв и цифр?
- 25.Какой метод положен в основу изображения предметов по ГОСТ 2.305- 68?
- 26.Грани какой поверхности принимают за плоскости проекций?
- 27.Изображение на какую плоскость проекций принимаются в качестве главного и чем следует руководствоваться при его выборе?
- 28.Как подразделяются изображения в зависимости от их содержания?
- 29.Дать определение вида. Перечислить названия основных видов.
- 30.В каких случаях и каким образом обозначают основные виды?
- 31.Дополнительные виды. Случаи их применения и правила обозначения на чертежах. Как располагают плоскости проекций, на которых строят дополнительные виды, относительно изображаемого предмета?
- 32.Где следует располагать дополнительный вид относительно соответствующего изображения, чтобы его можно было не обозначать. Местный вид: определение и обозначение на чертежах.
- 33.Назначение разрезов при выполнении чертежей. Определение разреза.
- 34.Разделение разрезов в зависимости от положения и числа секущих плоскостей.
- 35.Какой линией указывают на чертежах положение (след) секущей плоскости при выполнении разрезов; название этой линии; начертание, обозначение и правила нанесения для простых и сложных разрезов?
- 36.Каким образом указываются на чертежах направление взгляда при выполнении разрезов; какими надписями их отмечают?
- 37.В каких случаях положение секущих плоскостей не отмечают и разрезы не сопровождают соответствующими надписями?
- 38.На месте каких основных видов можно размещать разрезы и какие?
- 39.Укажите направление секущих плоскостей для ломаных и ступенчатых разрезов.
- 40.В чем особенность выполнения ломаных разрезов, и в каких случаях допускается помещать их на месте соответствующих видов?
- 41.Местный разрез. Линии, применяемые для выделения его на виде. Привести пример.
- 42.В каких случаях допускается соединить половину вида с половиной разреза и какая линия применяется при этом для разделения вида и разреза?
- 43.Сечение, определение. Отличие сечения от разреза (в общем случае).
- 44.На какие типы разделяются сечения и каким из них следует отдавать предпочтение при выполнении чертежей? Какими линиями изображают контуры на этих сечениях?
- 45.Привести примеры, когда не следует проводить линию сечения и обозначать сечение соответствующей надписью.
- 46.Для каких сечений (привести примеры) линии сечения со стрелками проводят, но ее не обозначают и надписи над сечениями не наносят?
- 47.Каким образом оформить на чертеже несколько одинаковых сечений, относящихся к одному предмету?
- 48.В каких случаях сечение выполняется также как и разрез, и в каких нужно применять только разрез?
- 49.Выносные элементы. Определение выносного элемента, его назначение, оформление и расположение на чертеже.
- 50.Какие условности и упрощения допускаются применять при изображении предметов если:
- 51.-вид, разрез или сечение представляют симметричную фигуру, какими линиями ограничивают при этом изображение?
- 52.-предмет имеет несколько одинаковых, равномерно расположенных элементов?
- 53.Каким образом выделяют на чертеже плоские наклонные поверхности предмета?
- 54.Какие элементы детали и при каком положении относительно секущей плоскости изображают незаштрихованными?
- 55.Как поступать в тех случаях, когда на чертеже изображения деталей (или их элементов) получается размером 2 миллиметра или менее?
- 56.36.Обозначение на чертеже конусности и уклона. В чем заключается различие между ними?
- 57.Привести примеры графического обозначения в сечениях следующих материалов: металлов и твердых сплавов, жидкости, неметаллических материалов, в том числе монолитных и прессованных, древесины (вдоль и поперек волокон), стекла, волокнистых немонолитных материалов.
- 58.При графическом обозначении каких материалов применяют прямые параллельные линии штриховки и чему равен угол их наклона к линиям рамки чертежа? В каких случаях угол наклона может быть иным?
- 59.Правила нанесения линий штриховки для смежных сечений двух металлических деталей, для смежных сечений деталей при штриховке «в клетку».
- 60.Общее количество размеров на чертеже? В каких единицах измерения указывают линейные, а в каких угловые размеры?
- 61.Способы нанесения размеров при расположении элементов предмета (отверстий, пазов) на одной оси или на одной окружности.
- 62.Укажите положение размерных и выносных линий при нанесении размеров прямолинейных отрезков, углов и дуг окружностей.
- 63.В каких случаях при нанесении размеров на чертежах выносные линии проводят не перпендикулярно к размерным?
- 64.В каких случаях допускается проводить размерные линии с обрывом?
- 65.Каким образом следует поступать, если длина размерной линии недостаточна для размещения на ней стрелок?
- 66.Как рекомендуется располагать размерные числа по отношению к размерной линии?
- 67.Как поступать в том случае, если размерные числа попадают в места пересечения размерных линий с осевыми, центровыми и линиями штриховки?
- 68.Покажите на примерах нанесение размеров диаметра (радиуса), квадрата, фасок под углом 45◦ и под другими углами.
- 69.Как следует указать размер толщины или длины детали в тех случаях, когда она изображена в одной проекции?
- 70.Изобразить резьбу на стержне с фаской на видах, полученных проецированием на плоскости параллельной и перпендикулярной оси стержня.
- 71.Изобразить резьбу в отверстии с фаской на разрезе параллельном оси отверстия, и на виде на плоскость перпендикулярную к оси.
- 72.Как следует указывать на чертеже границу резьбы и наносить штриховку в разрезах и сечениях металлических стержней и отверстий с резьбой?
- 73.Приведите примеры изображения резьбы на разрезе ( вдоль оси ) в глухом отверстии (не сквозном).
- 74.Способы изображения резьбы с нестандартным профилем на стержнях и в отверстиях.
- 75.Показать в разрезе резьбовое соединение деталей.
- 76.Каким образом определить на стержне с резьбой направление винтовой линии (правая, левая)?
- 77.Дать определение профиля, шага и ходов резьбы (одно и многозаходная)?
- 78.Вычертить профиль метрической и трубной резьбы.
- 79.59.Перечислить пять параметров, характеризующих метрическую, трапецеидальную и упорную резьбы (привести примеры обозначения данных резьб).
- 80.Как обозначают на чертеже трубную коническую и цилиндрическую резьбы?
- 81.Дать пример чертежа стержня с нестандартной резьбой прямоугольного профиля.
- 82.Назначение сборочного чертежа. Выбор количества изображений при выполнении чертежей сборочных единиц.
- 83.В каком порядке следует изображать детали, из которых состоит изделие, при выполнении сборочных чертежей? Какие при этом допускаются условности и упрощения?
- 84.В каком положении вычерчивают на сборочных чертежах нажимные втулки (гайки) сальниковых устройств?
- 85.Какой линией изображают предельное положение (верхнее, нижнее) отдельных элементов конструкции на чертеже сборочной единицы?
- 86.Какие размеры наносят на сборочных чертежах изделия?
- 87.67.Какие размеры называются габаритными, присоединительными и установочными?
- 88.Какие размеры на сборочных чертежах относят к справочным?
- 89.69.Как отмечают на чертежах справочные размеры? Что следует записать в технических требованиях, если все размеры на чертеже справочные?

#### **Задачи для письменного экзамена.**

Задача №1 По двум заданным проекциям точки построить третью. Построить наглядное изображение точек.

Задача №2 Построить три проекции отрезка АВ, заданного координатами точек. Отложить от точки А отрезок АС длинной 30 мм.

Задача№3 Построить недостающую проекцию выреза в пластине.

Задача №4 Построить линию пересечения плоскостей. Определить видимость плоскостей.

Задача №5 Построить точку пересечения прямой L с плоскостью. Определить видимость прямой.

Задача №6 Построить три проекции линии пересечения поверхность геометрического тела с вырезом.

Задача №7 Построить линию пересечения конуса с плоскостью.

Задача №8 Построить пересечение прямой L с поверхностью геометрического тела. Определить видимость прямой.

Задача №9 Построить три проекции геометрического тела с вырезом.

Задача №10 Построить линию пересечения поверхностей заданных геометрических тел.

Задача №11 Найти расстояние от точки до прямой или расстояние между плоскостями.

Задача №12 Найти расстояние от точки до плоскости.

Задача №13 Перечертить данное изображение плоской фигуры. Найти и обозначит центры сопряжений.

#### **Пример билета для письменного экзамена.**

- 1. Взаимное положение двух прямых. Конкурирующие точки.
- 2. Какие условности и упрощения допускаются применять при изображении предметов если: вид, разрез или сечение представляют симметричную фигуру, какими линиями ограничивают при этом изображение?

Задача №1. Перечертить, достроить недостающий вид, выполнить при необходимости разрезы и сечения, проставить размеры.

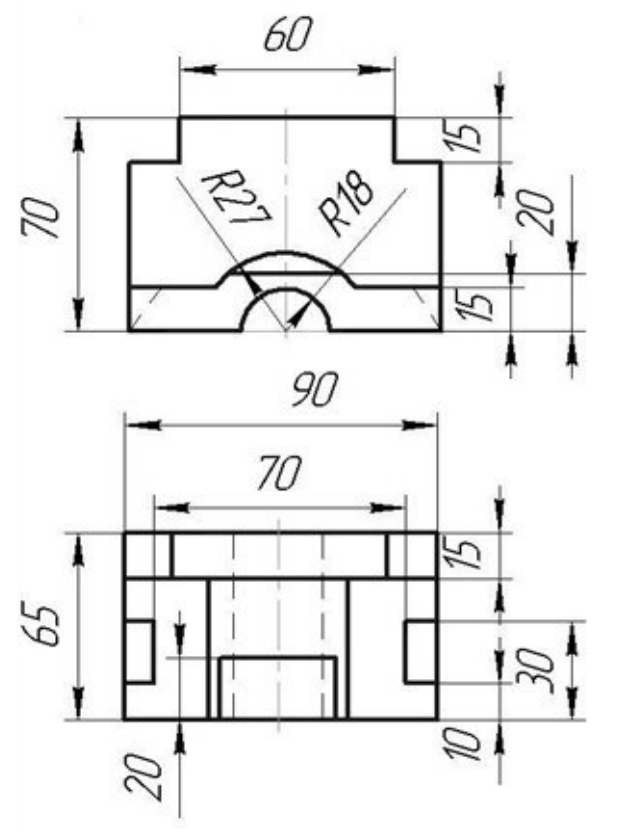

Задача №2 Построить линию пересечения плоскостей. Определить видимость плоскостей.

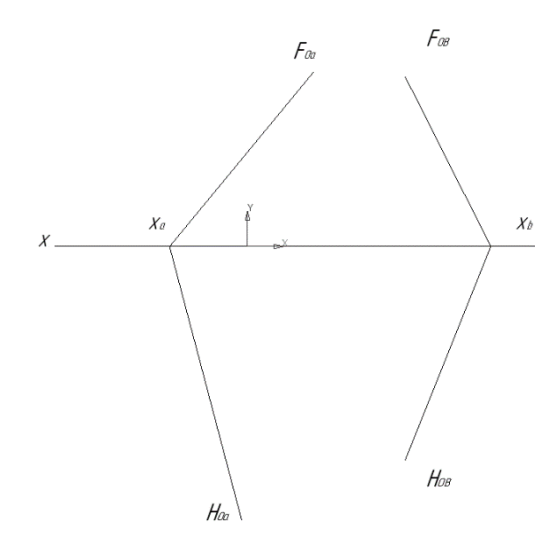

#### **9. Методические рекомендации для обучающихся по освоению дисциплины**

Приступая в 1 семестре к изучению дисциплины «Инженерная графика», студенту необходимо внимательно ознакомиться с тематическим планом занятий и списком рекомендованной литературы. Студенту следует уяснить, что уровень и глубина усвоения дисциплины зависят от его активной и систематической работы на лекциях и практических занятия. В этом процессе важное значение имеет самостоятельная работа, направленная на вовлечение студента в самостоятельную познавательную деятельность с целью формирования самостоятельности мышления, способностей к профессиональному саморазвитию.

В процессе изучения дисциплины, согласно установленного графика студент получает 4 индивидуальные домашние задания, которые выполняет самостоятельно используя консультации, которые преподаватель проводит один раз в неделю. Каждую индивидуальную домашнюю работу студент защищает устно, ответив на 1 - 3 вопроса и оценивается согласно п. 9.5.

В семестре особое внимание уделяется развитию способностей студента в решении нестандартных задач на основе ранее изученного материала. В конце 1 семестра проводится промежуточная аттестация в форме зачета с оценкой.

Теоретическая подготовка студентов по дисциплине обеспечивается на лекциях. На лекциях обучаемым даются систематизированные основы научных знаний, рассматривают принципиальные вопросы, формулируют и доказывают основополагающие положения, рассматривают прикладные геометрические задачи, поясняют алгоритмы их решения, графические построения, основные положения стандартов инженерной графики, правила составления оформления чертежей.

Задачами лекций являются:

– ознакомление обучающихся с целями, задачами и структурой дисциплины «Прикладная геометрия и инженерная графика», ее местом в системе наук и связями с другими дисциплинами;

– краткое, но, по существу, изложение комплекса основных понятий, подходов, методов, принципов данной дисциплины;

– краткое изложение наиболее существенных положений, раскрытие особенно сложных, актуальных вопросов, освещение дискуссионных проблем.

 Значимым фактором полноценной и плодотворной работы обучающегося на лекции является культура ведения конспекта.

Входной контроль в форме письменного опроса преподаватель проводит на первом практическом занятии.

Проведение практических занятий осуществляется после прочтения на лекциях соответствующего теоретического материала, и служит средством закрепления полученных знаний и формирования навыков и умений и специфику будущей деятельности студента.

На практических занятиях отрабатываются решения расчетных/логических задач и ситуационных по материалу изучаемой дисциплины. Осваиваются методы аналитического решения расчетных/логических задач вырабатываются навыки использования имитационного и численного моделирования ситуационных задач. Значительная часть практических занятий связана с приростом компетенций в испоьзовании цифровых технологий в контексте цифровой трансформации профессиональной деятельности.

Все виды учебных занятий проводятся с активным использованием технических средств обучения и имеющихся в наличии образцов.

Изучение дисциплины построено таким образом, чтобы обеспечивалось наилучшее усвоение материала.

На самостоятельное изучение выносятся наиболее простые вопросы изучаемых тем. Самостоятельное изучение позволяет привить навык поиска интересующих вопросов в источниках, в том числе и дополнительных.

Самостоятельная работа обучающегося весьма многообразна и содержательна. Она включает следующие виды работы (п. 9.6):

– самостоятельный поиск, анализ информации и проработка учебного материала;

– подготовку к устному опросу (перечень типовых вопросов для текущего контроля в п. 9.6

– подготовку к письменному опросу (перечень типовых вопросов для текущего контроля в п. 9.6

– выполнение индивидуальных домашних заданий в (п. 9.6) и их устная защита (ответа на 2 – 3 вопроса).

Итоговый контроль знаний студентов по темам дисциплины проводится – в виде письменного экзамена.

Все работы должны выполняться в карандаше с использованием чертежных инструментов.

Рабочая программа дисциплины составлена в соответствии с требованиями ФГОС ВО по специальности 25.05.05 «Эксплуатация воздушных судов и<br>организация воздушного движения» специализации «Организация fi‡"–›ÿ×–ÊÿÔ "fiב"Ë›fi"fi '"ÿ÷'›ÿÔ) ·fl'ÊÿÄr¤ÿ×–Êÿÿ <fi‡"–›ÿ×–ÊÿÔ радиотехнического обеспечения полетов воздушных судов»

Программа рассмотрена и утверждена на заседании кафедры №6 «Механики» « $15$ » анрест 2021 года, протокол №10

 $\overline{\mathcal{L}}$ 

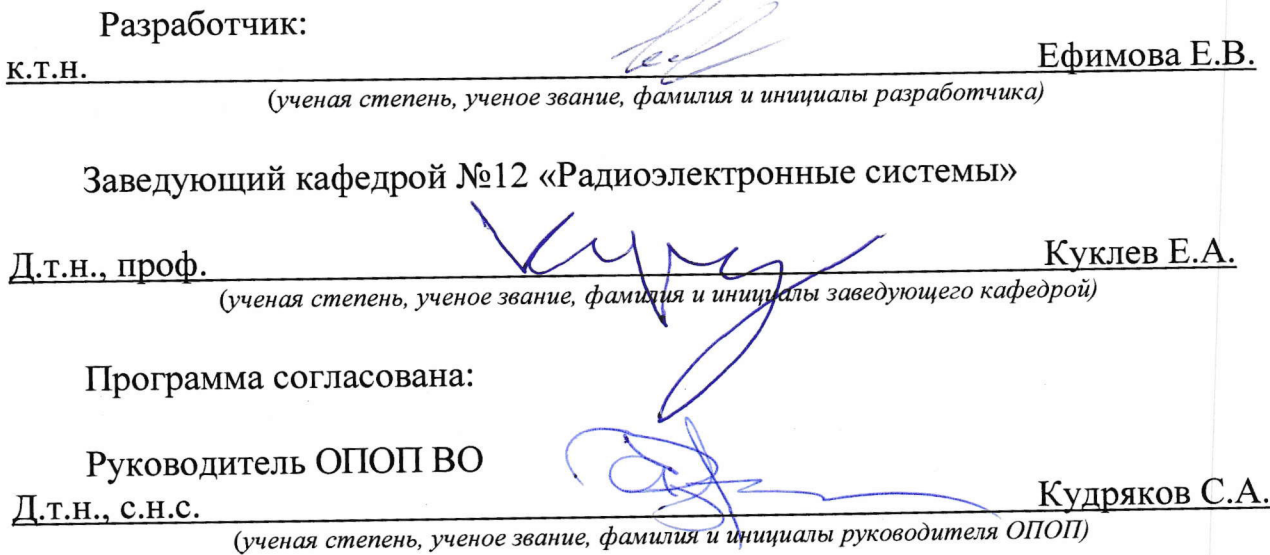

Программа рассмотрена и одобрена на заседании Учебно-методического . Программа рассмов разрешение  $\frac{46}{9}$  »  $\mu$ , 2021 года, протокол №  $\rightarrow$ 

 $\begin{array}{ccccccccc} \mathbf{z} & \cdots & \mathbf{z} & \cdots & \mathbf{z} & \mathbf{z} & \mathbf{z} & \cdots & \mathbf{z} & \mathbf{z} & \mathbf{z} & \cdots & \mathbf{z} & \mathbf{z} & \mathbf{z} & \cdots & \mathbf{z} & \mathbf{z} & \mathbf{z} & \cdots & \mathbf{z} & \mathbf{z} & \mathbf{z} & \cdots & \mathbf{z} & \mathbf{z} & \mathbf{z} & \cdots & \mathbf{z} & \mathbf{z} & \mathbf{z} & \cdots & \mathbf{z} & \mathbf{z} &$